# PV004 UNIX

### Michal Brandejs brandejs@fi.muni.cz

# 22. února 2018

# Obsah

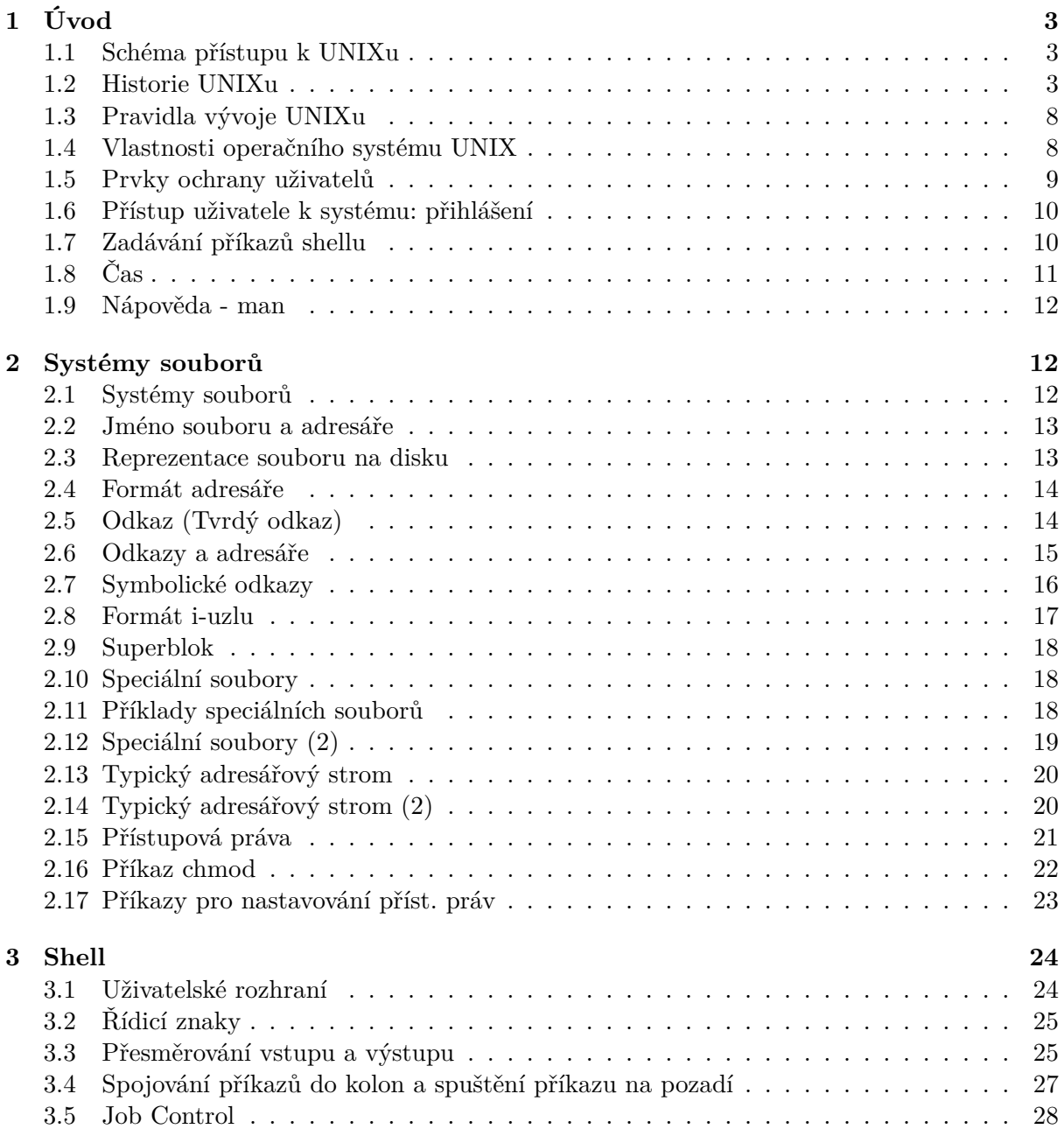

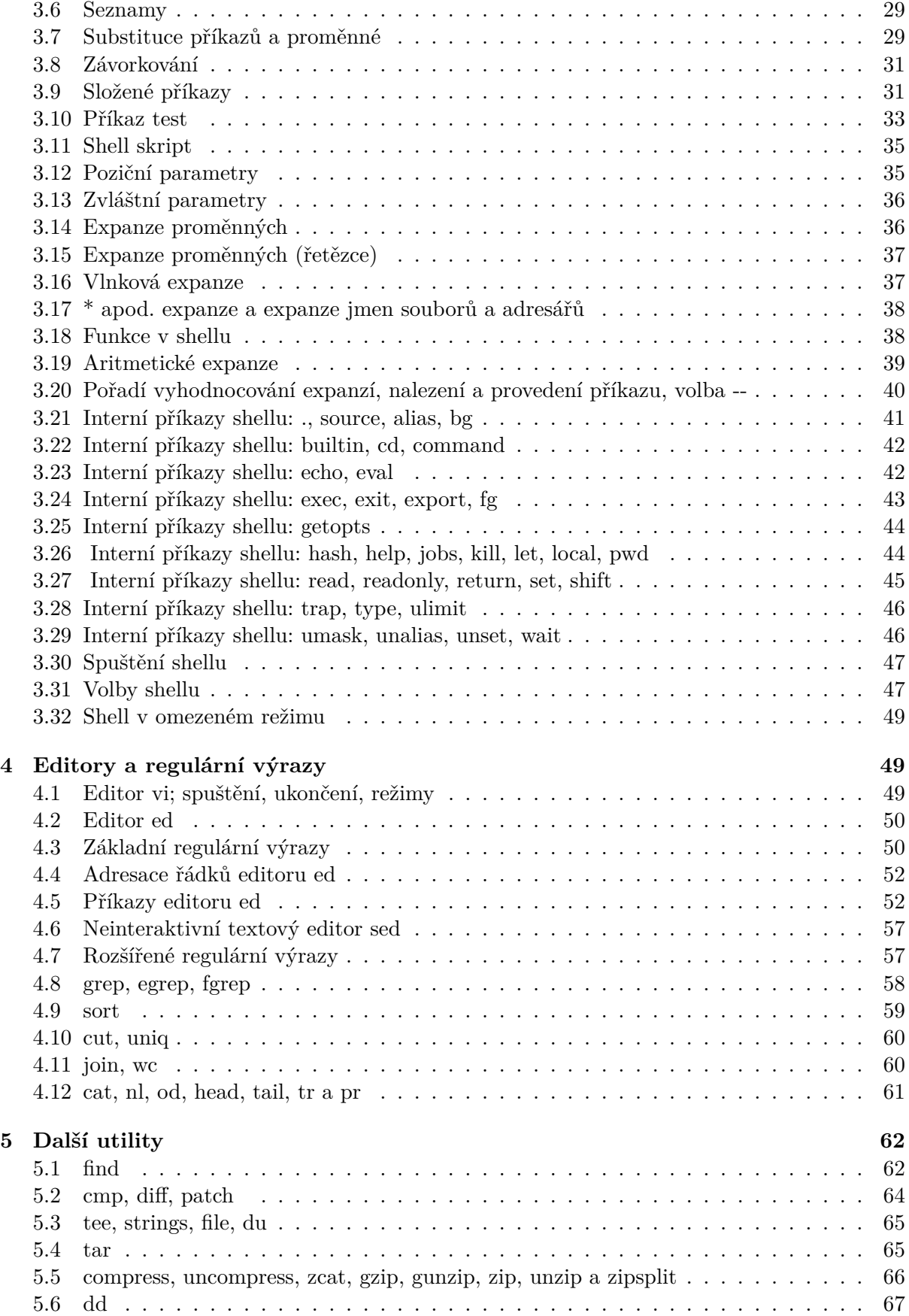

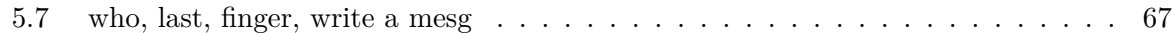

# 1 Úvod

### 1.1 [Schéma přístupu k UNIXu](#page-66-0)

### <span id="page-2-0"></span>Schéma přístupu k UNIXu

<span id="page-2-1"></span>**Terminály** v kancelářích připojené sériovou RS-232 linkou k **serveru** uzavřeném na počítačovém sále.

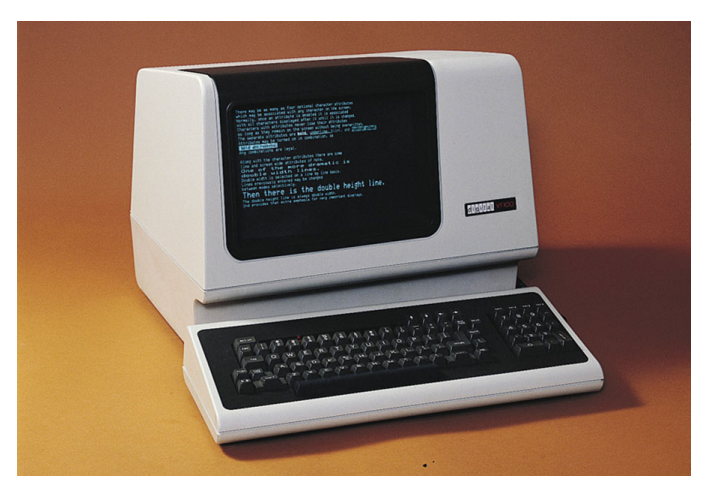

### 1.2 Historie UNIXu

### <span id="page-2-2"></span>Pre-UNIX Time

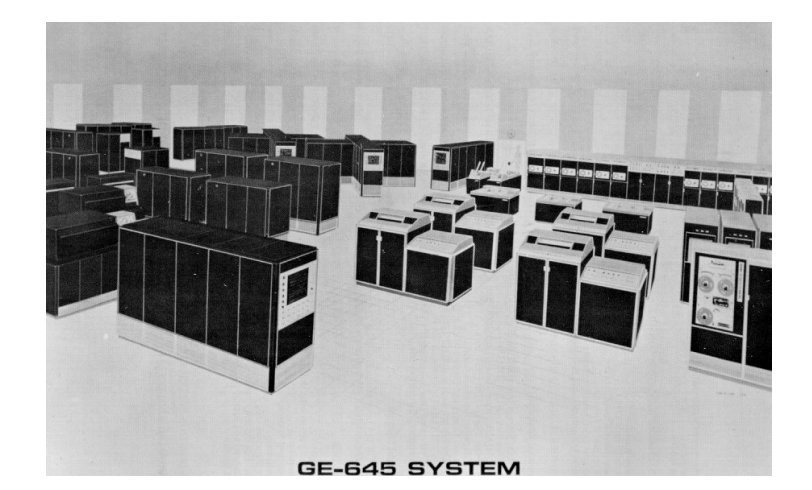

## **1965-69**

Pokus o sw projekt **Multics** (Bell Labs, GE, MIT).

### Pojem "konzole

Terminál připojený přímo k počítači. Příklad: IBM 100 Systém 360

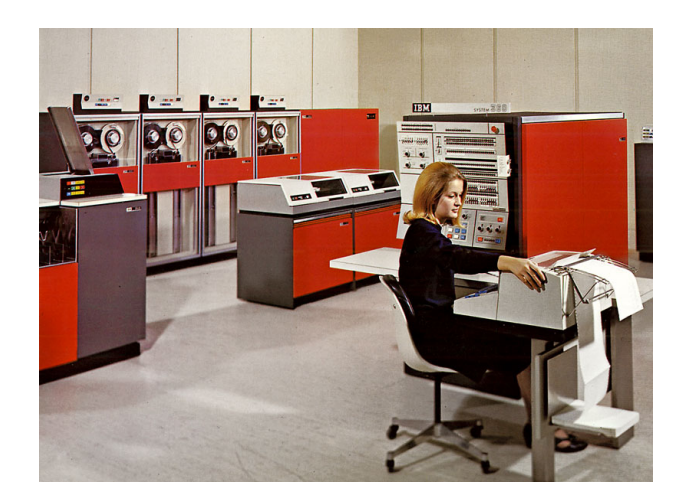

### Historie UNIXu

Minipočítače – PDP-7, údajně použité pro první unixový kód

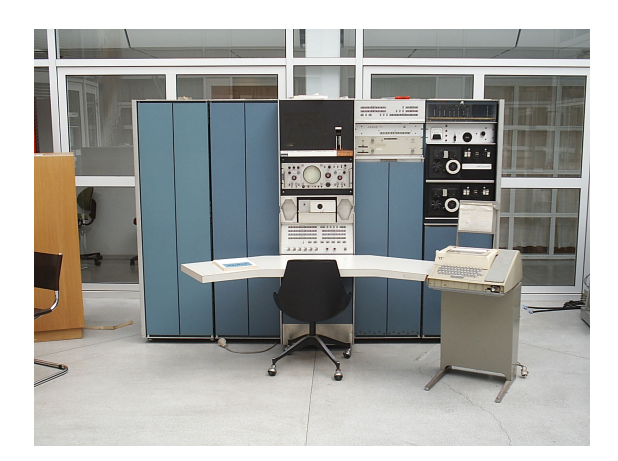

Vnitřní paměť 4 Kslov (18bitové slovo, 9 KB) až 32 Kslov, disk 1 Mslov

### Historie UNIXu

### **1970**

**Ken Thompson** na papíře vytváří nový mechanismus multiuživatelské správy souborů. **Denis Ritchie** a K.T. jej implementují na počítači PDP-7.

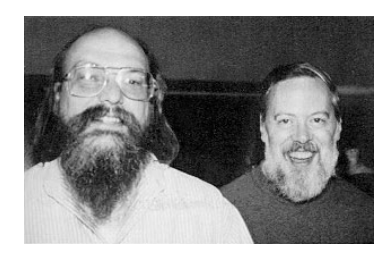

Ken Thompson a Denis Ritchie

### **1971**

Přesvědčí Bell Labs o vhodnosti zakoupit PDP-11/20 pro vývoj systému na zpracování textů pro patentové oddělení. (Ken Thompson sedí.)

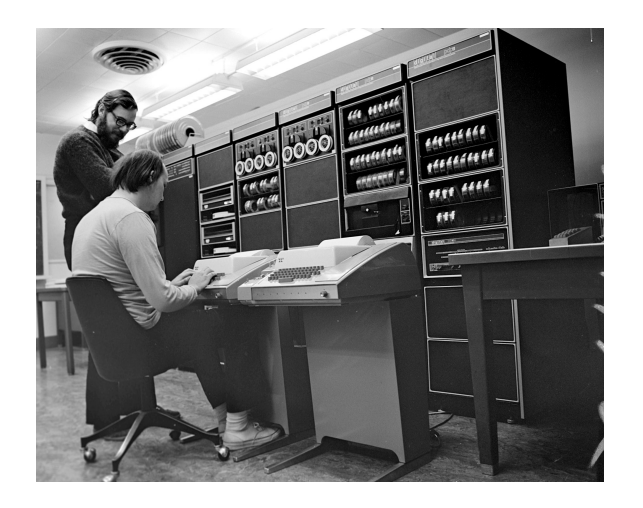

### **1971**

Vzniká název **UNIX** (údajný autor **Brian Kernighan**)

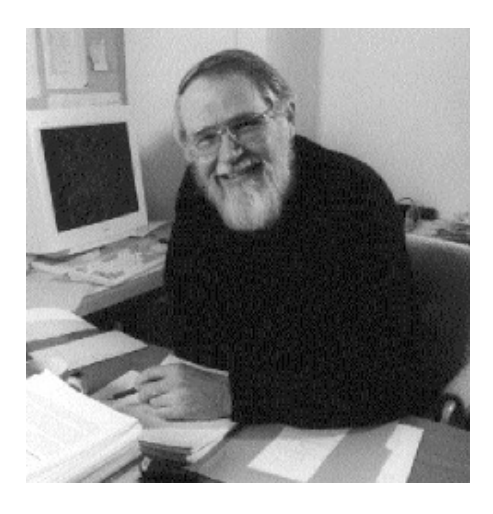

### **1971**

- K. Thompson zahajuje implementaci Fortranu pro UNIX; vzniká jazyk **B**.
- D. Ritchie přidává datové typy se strukturami a vzniká jazyk **C**.

#### **1973**

Většina operačního systému přepsána do jazyka C.

### Jak použít studentský server Aisa?

- Např. programu PuTTY
- vybrat protokol **ssh**
- spojit se na počítač aisa.fi.muni.cz
- login a heslo: https://is.muni.cz/auth/edutools/brandejs/pv004lab Link

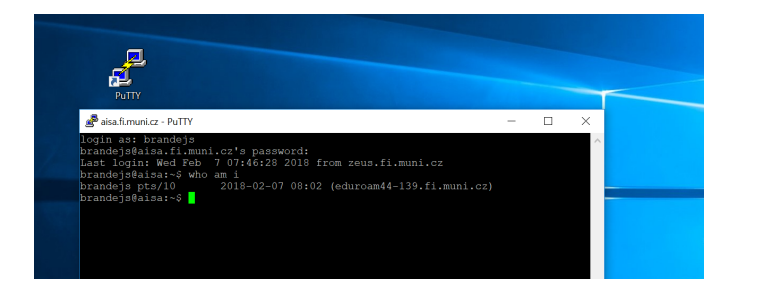

## Kde je Aisa?

V nejvyšším patře budovy A

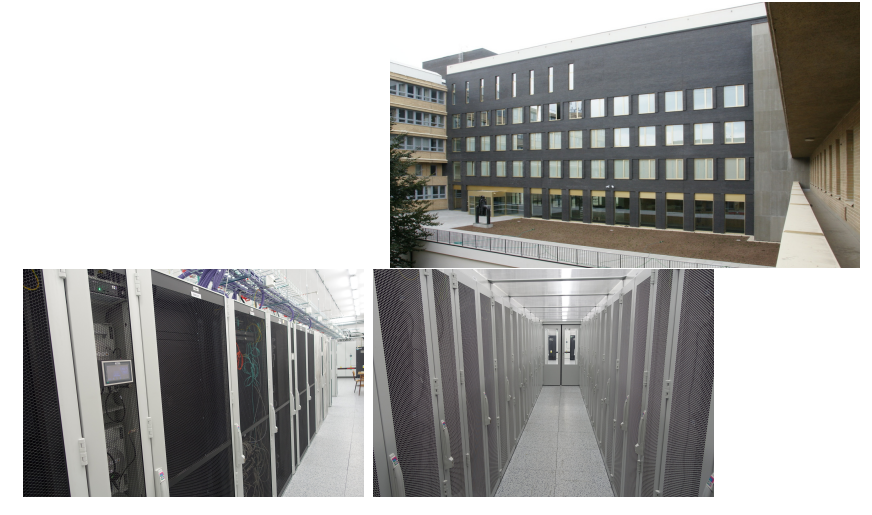

### Co je Aisa?

od února 2017: Dell PowerEdge R930 4x šestnáctijádrový procesor Intel® Xeon® E7-8860 v3 0,5 TB operační paměť; 4x 480 GB SSD disk

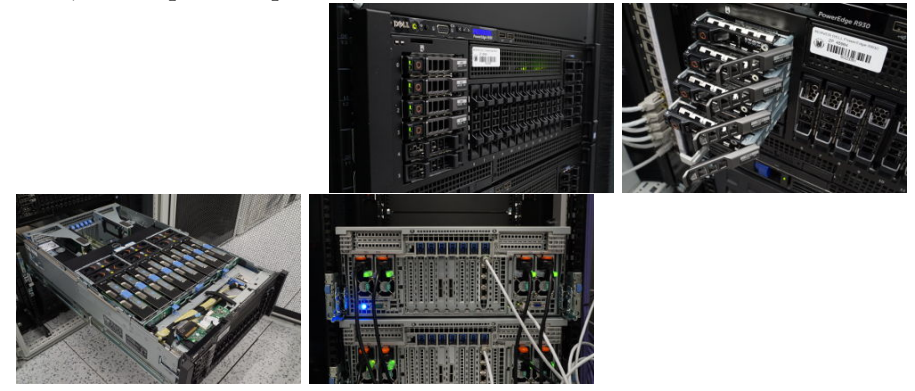

Aisa: Dell PowerEdge R930

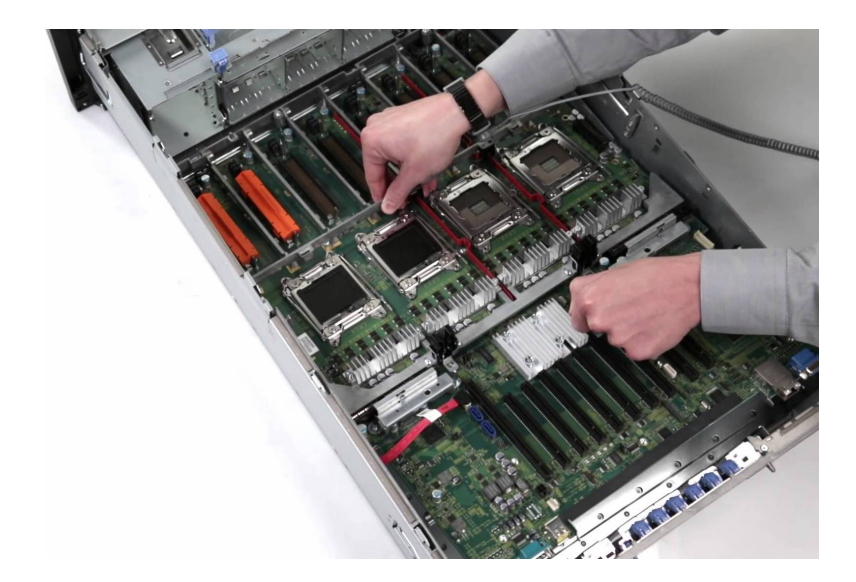

### Ochranná známka UNIX

- Bell Labs
- AT&T
- USL UNIX System Laboratories (1991)
- Novell
- X/Open (1993)
- Open Group (součástí je X/Open) (1996)
- 1995 Novell *→* Santa Cruz Operation (sporné) Santa Cruz Operation *→* Caldera Caldera se přejmenovala na SCO The Open Group

"UNIX is a registered trademark of The Open Group"

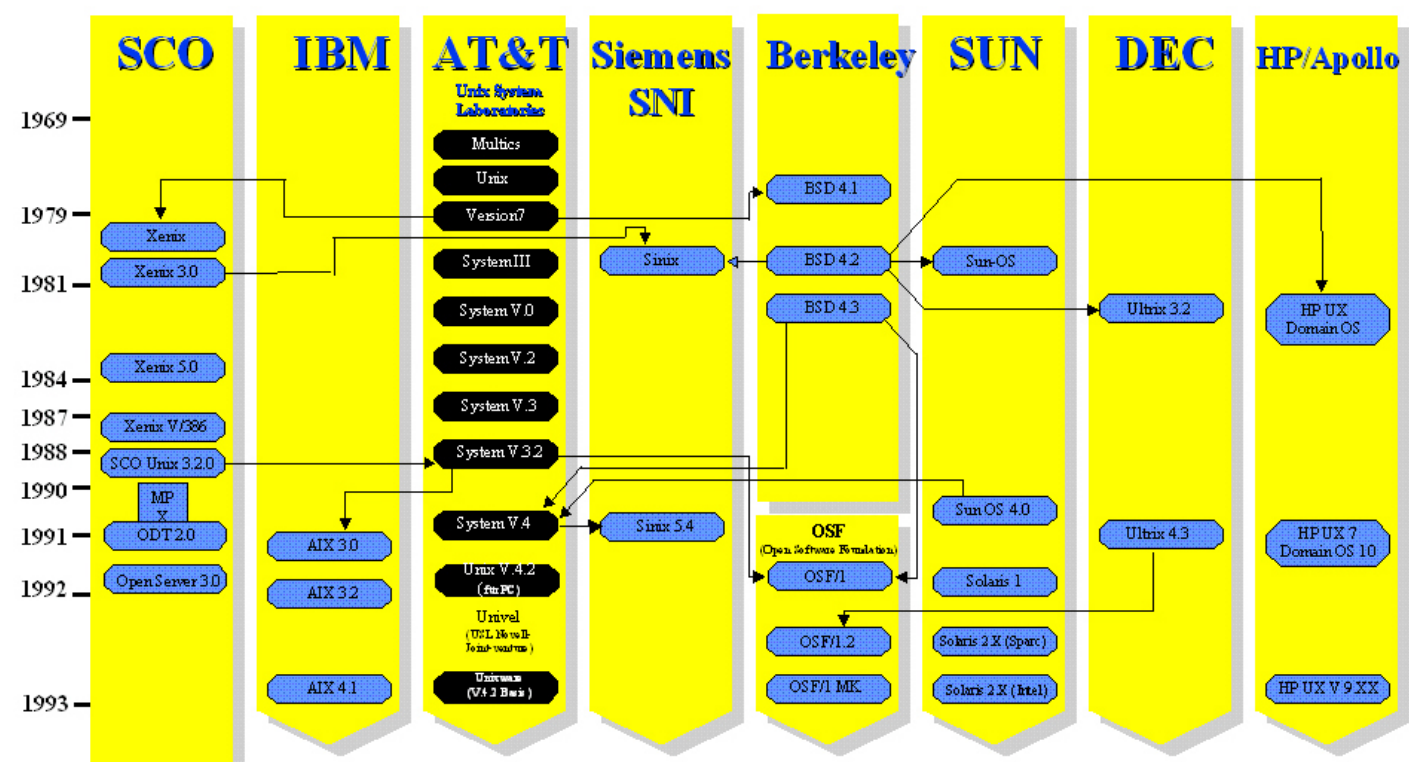

Převzato z The Open Group,*The UNIX System – What about all those "Flavors"?*[online], c1995-2007,

Dostupný z WWW:  $\langle$ http://www.unix.org/what\_is\_unix/flavors\_of\_unix.html>

### <span id="page-7-0"></span>1.3 Pravidla vývoje UNIXu

### Pravidla vývoje UNIXu

Vývoj UNIXu se od počátku řídil těmito pravidly:

- Psát programy, které budou dělat právě jednu věc, a tu budou dělat dobře.
- Psát programy tak, aby mohly navzájem spolupracovat.
- Psát programy tak, aby povely přijímaly hromadně ze vstupu v textové podobě.
- Psát programy tak, aby výstupy produkovaly v textové podobě a mohly být použity jako vstupy do programů dalších.

### Příčiny popularity UNIXu

- Systém je napsán programovacím jazykem vyšší úrovně.
- Jsou dostupné zdrojové texty systému.
- Má jednoduché a zdokumentované uživatelské rozhraní.
- Nabízí prostředky na budování komplexních programů z jednodušších.
- Poskytuje jednoduché konzistentní rozhraní periferních zařízení.
- atp.

### <span id="page-7-1"></span>1.4 Vlastnosti operačního systému UNIX

### Vlastnosti operačního systému UNIX

- multiprogramový
- multiuživatelský

• s terminálovým přístupem

Operační systém musí uživateli u terminálu vytvořit pocit, že počítač schovaný za terminálem je "pouze"jeho.

- ochrana uživatelského prostředí
- ochrana souborů
- ochrana procesů
- ochrana systému proti uživatelům

Pojem:

• démon

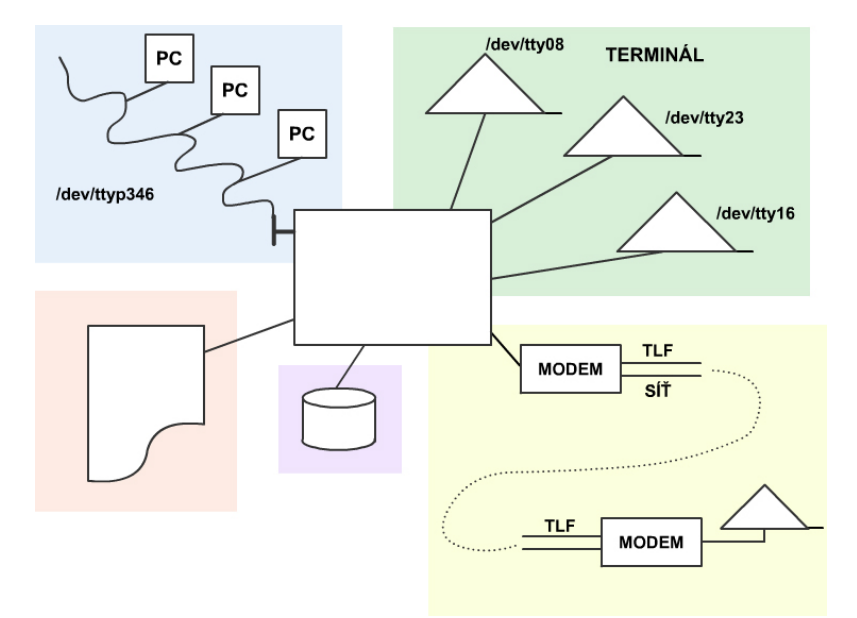

### <span id="page-8-0"></span>1.5 Prvky ochrany uživatelů

### Prvky ochrany uživatelů v multiuživatelském OS UNIX

### **Účet uživatele:**

přihlášení práce v sezení (relaci) odhlášení

### **Účet obsahuje: /etc/passwd**

### **Uživatelské jméno**

login name, 3-8 znaků, začíná písmenem, jedinečné v systému, záleží na velikosti písmen

### **Heslo**

password

**Uživatelské číslo** user identification UID

### **Účet obsahuje: (pokračování)**

**Primární skupina** group GID

#### **Doplňující identifikace uživatele**

jméno, příjmení, ...

### **Domácí adresář**

```
Shell (interpret příkazů)
```
 $\binom{\text{bin}}{\text{sh}}$ ,  $\binom{\text{bin}}{\text{ks}}$ ,  $\binom{\text{bin}}{\text{hash}}$ , ...

#### **Další informace**

čas posledního přihlášení, doba platnosti hesla, ... (záleží na implemtaci)

### **Práva pro přístup k souborům a adresářům:**

```
určují se zvlášť pro
```
majitele souboru (u - user) skupinu uživatelů (g - group) ostatní, svět (o - other)

### **zvlášť pro**

čtení/zápis/provedení (soubor) výpis/modifikace/vstup (adresář)

### **Speciální uživatel root (superuživatel, UID=0)**

Jediný uživatel v systému, kterému se přístupová práva nekontrolují.

### <span id="page-9-0"></span>1.6 Přístup uživatele k systému: přihlášení

Přístup uživatele k systému: přihlášení

#### **login: xnovak**

uživatelské jméno, malými písmeny; nemusí být znám typ terminálu - proto nemusí fungovat znaky BACKSPACE apod.

#### **password: moje heslo**

neopisuje se, libovolné znaky vč. mezer a CTRL znaků; musí být netriviální; alespoň 6 znaků (dříve bylo významných jen 8 prvních). Heslo nelze zpětně zjistit.

### **Při chybném přihlášení je vnucena prodleva a vypíše se:**

Login incorrect login:

### **Při úspěšném přihlášení:**

vypíší se systémové zprávy vypíše se případné sdělení správce systému domovský adresář se nastaví jako běžný (pracovní) spustí se požadovaný shell vypíše se výzva shellu (prompt)

### \$

Prompt závisí na nastavení shellu (proměnná PS1) set | grep PS1 exit nebo ^D (může být potlačeno)

### <span id="page-9-1"></span>1.7 Zadávání příkazů shellu

#### Zadávání příkazů shellu

• Dělají se rozdíly mezi malými a velkými písmeny

- Shell interpretuje příkazy po stisku Enter
- Příkazy lze zadávat "do zásoby"
- Některé shelly si pamatují historii příkazů s možností editace a opětovného použití
- Dokud řádek není ukončen stiskem Enter, lze
	- **–** smazat poslední znak stiskem znaku **erase**
	- **–** zrušit celý řádek stiskem znaku **kill**
- Popis vlastností terminálů: /etc/terminfo/\*/\*, příp. /lib/terminfo/\*/\*, dříve soubor /etc/termcap

Nastavení speciálních znaků zjistíme příkazem:

stty -a

Nezobrazitelné znaky se v UNIXu vypisují:

- jako  $\widetilde{C}$  ... ctrl-C (ordinální hodnota 3)
- nebo *\*012 ... tři číslice oktalově

```
bash$ stty -a
intr = \widehat{C}; quit = \widehat{\ } \; erase = \widehat{C}; kill = \widehat{U};
eof = \cap; eol = \langleundef>; eol2 = \langleundef>;
start = \hat{Q}; stop = \hat{S}; susp = \hat{Z}; rprnt = \hat{R};
werase = \hat{w}; lnext = \hat{v}; flush = \hat{v}; min = 1;
time = 0;
```
**intr**

```
Násilně ukončí běžící proces (^C )
```
**eof**

Ukončení vstupu (např. z klávesnice; ^D; End of File; EOF)

```
stop
```
Pozastavení výpisu (např. na obrazovku; ^S; X-off)

**start**

Pokračování ve výpisu (~Q; X-on)

**susp**

Pozastavení procesu (resp. jeho převedení pod job control; ~Z). Používejte uvážlivě - je nebezpečné zapomínat procesy.

Příklad:

```
ping aisa
\mathcal{C}Zps
kill -9 11111
# 11111 je číslo procesu ping z výpisu ps
```
### <span id="page-10-0"></span> $1.8$   $\check{C}$ as

- počítá se v sekundách
- uloženo na 32 bitech se znaménkem
- "epocha"od 1. 1. 1970
- konec 32bitového světa: 03:14:08 UTC on 19 January 2038

#### <span id="page-11-0"></span>1.9 Nápověda - man

Nápověda - man (on-line manual pages)

#### **Nápověda k určitému příkazu:**

man passwd man stty

man man

**Reference ve tvaru:** man(1)

jméno příkazu(sekce manuálu UNIXu)

#### **Sekce**

- 1. Příkazy uživatelské úrovně
- 2. Systémová volání
- 3. Knihovní funkce
- 4. Zařízení a ovladače zařízení
- 5. Formáty (konfiguračních) souborů
- 6. Hry
- 7. Různé (ASCII), popisy maker
- 8. Nástroje pro údržbu systému

**Sekce se zadává:**

#### **man passwd (nebo man 1 passwd)**

vypíše nápovědu k příkazu **passwd(1)** pro změnu hesla

#### **man 5 passwd**

vypíše nápovědu k formátu souboru /etc/passwd **passwd(5)**

**Zadávání sekce v jiných implementacích:**

**man -s 3 tzset man -S 3 tzset**

### <span id="page-11-1"></span>2 Systémy souborů

### <span id="page-11-2"></span>2.1 Systémy souborů

### Systémy souborů

#### **Různé systémy souborů:**

#### **Základní pro UNIX:**

ufs (Solaris), efs (IRIX), ext2fs (Linux) a další

### **Doplňující:**

msdos, vfat, nfs (Network fs), iso9660, swap, tmpfs a další

#### **Vyrovnávání diskových operací:**

"Špinavé"bloky zapisuje na disk každých 30 vteřin démon **bdflush**, **update**, **fsflush** apod. jmen.

#### **Systém souborů:**

- Zaváděcí blok
- Superblok
- Seznam i-uzlů
- Seznam datových bloků

### <span id="page-12-0"></span>2.2 Jméno souboru a adresáře

### Jméno souboru a adresáře

- Jméno souboru smí být dlouhé nejvýše **255 znaků**. Na tuto délku je zkracováno bez varování.
- Může obsahovat libovolné znaky. Komplikace způsobují řídicí znaky shellu. Výjimka: v kořenovém adresáři nesmí být soubor jména "/".
- Rozlišují se malá a velká písmena.
- Zvláštní význam mají jména souborů začínající znakem "."(tečka), např. ".profile". Při expanzi nahrazovacího znaku "\*"se taková jména nepoužijí. Vyzkoušejte též "**ls"a "ls -a".**

### Adresáře

- Oddělovačem jmen adresářů je znak "/"(lomítko).
- **Kořenový adresář** (root) "/"
- **Běžný** (pracovní) **adresář**
- Rozlišujeme cestu **absolutní** "/.../.../..."a **relativní** ".../.../...".
- Každý adresář obsahuje položky "**."(tento adresář) a ".."(nadřazený adresář)**

#### Příklady

#### **pwd**

Print Working Directory (zjištění cesty k běžnému adresáři)

**cd adresář**

Change Current Directory (bez parametru nastaví domovský)

**cd ..**

### **./program**

**mkdir adresář ...**

Make Directories

#### **rmdir adresář ...**

Remove Directories (lze rušit pouze prázdné adresáře)

### <span id="page-12-1"></span>2.3 Reprezentace souboru na disku

#### Reprezentace souboru na disku

### **Obsah souboru:**

Z pohledu UNIXu je soubor posloupností bajtů. Systém obsah souboru neinterpretuje. Poznámka: V textovém souboru se řádky oddělují znakem LF (vs. MS-\* odděluje řádky

znaky CR LF).

- Informace o souborech jsou soustředěny do jednoho místa na paměťovém médiu do **seznamu i-uzlů** (i-node).
- Jeden soubor (nebo adresář) je popsán právě jedním i-uzlem.

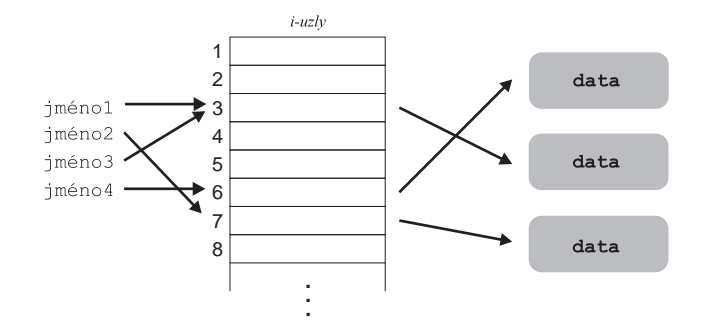

- i-uzly neobsahují jméno souboru.
- "**ls -il"vypíše obsah adresáře vč. čísla i-uzlu.**
- **• i-uzel číslo 2 ukazuje vždy na kořenový adresář.**

### <span id="page-13-0"></span>2.4 Formát adresáře

### Formát adresáře

**Kořenový adresář a jeho podadresář:**

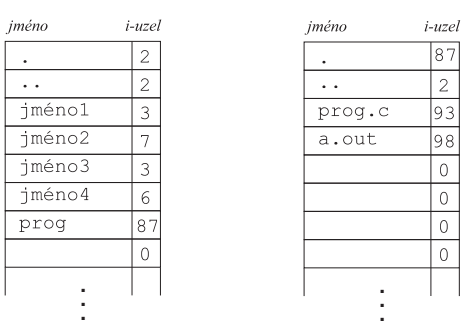

Prázdná položka má číslo i-uzlu nulové.

#### Příkazy:

```
Vytvoření souboru:
     Mnoho způsobů; např. "touch soubor ..."
     (prázdný soubor se vytvoří pouze vedlejším efektem tohoto příkazu)
Zrušení souboru:
    rm soubor ...
Kopie souboru:
     cp zdroj cíl
Přesun/přejmenování souboru/adresáře:
     mv zdroj cíl
```
### <span id="page-13-1"></span>2.5 Odkaz (Tvrdý odkaz)

Odkaz (Tvrdý odkaz) Situace: vytvořili jsme soubor "jméno1"

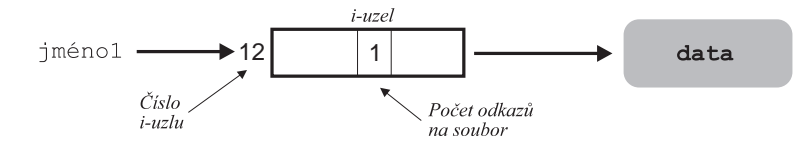

### **ln jméno1 jméno3**

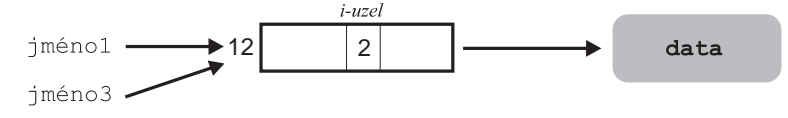

Zjištění počtu odkazů na souboru: **ls -l**

-rw-r--r-- 2 brandejs users 5 Mar 10 21:25 jméno1

-rw-r--r-- 2 brandejs users 5 Mar 10 21:25 jméno3

- Hodnota "2"je počet odkazů na soubor.
- Úvodní "-"(minus) znamená, že jde o obyčejný soubor.
- Položky "jméno1"a "jméno3"jsou rovnocenné.

#### **rm jméno1**

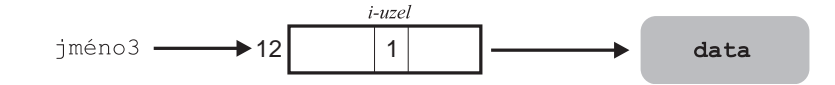

**ls -l**

-rw-r--r-- 1 brandejs users 5 Mar 10 21:25 jméno3

- Nelze vytvářet (tvrdé) odkazy na adresáře. Proč?
- Odkazy lze dělat pouze uvnitř systému souborů. Proč?
- Komu patří vlastnictví nově vytvořeného odkazu?

### <span id="page-14-0"></span>2.6 Odkazy a adresáře

#### Odkazy a adresáře

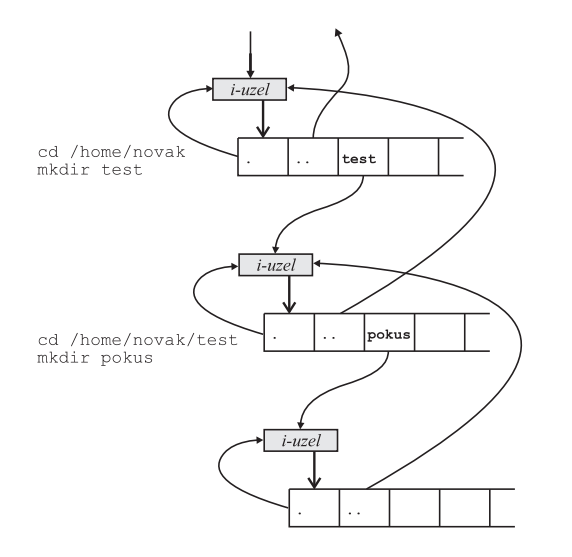

```
bash$ ls -ld test
drwxr-xr-x 3 brandejs users 1024 Mar 10 22:09 test
bash$ cd test
bash$ ls -ld pokus
drwxr-xr-x 2 brandejs users 1024 Mar 10 22:09 pokus
bash$
```
- Úvodní "d"znamená, že jde o adresář.
- V případě nejasností lze použít "**ls -ild".**

```
bash$ ls -ild pokus
81937 drwxr-xr-x 2 brandejs users 1024 Mar 10 22:09 pokus
bash$ cd pokus
bash$ ls -ild .
81937 drwxr-xr-x 2 brandejs users 1024 Mar 10 22:09 .
bash$
```
### <span id="page-15-0"></span>2.7 Symbolické odkazy

### Symbolické odkazy

### **Symbolické odkazy umožňují:**

- Odkazy na adresáře
- Odkazy mimo jeden systém souborů

Situace: máme soubor **jméno3**

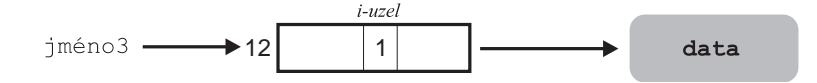

#### **ln -s jméno3 jméno9**

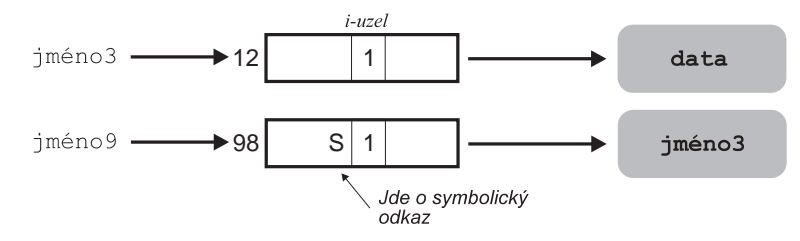

#### **ls -l**

-rw-r--r-- 1 brandejs users 5 Mar 10 22:46 jméno3

lrwxrwxrwx 1 brandejs users 6 Mar 10 22:48 jméno9 -> jméno3

- Úvodní "l"(písmeno L) znamená, že jde o symbolický odkaz.
- Hodnota 6 (příp. 7 při použití utf-8) je velikost souboru, tj. počet bajtů "**jméno3".**
- **• Položky "jméno3"a "jméno9"nejsou v žádném vztahu.**

Výjimka: Zrušení symbolického odkazu **rm jméno9**

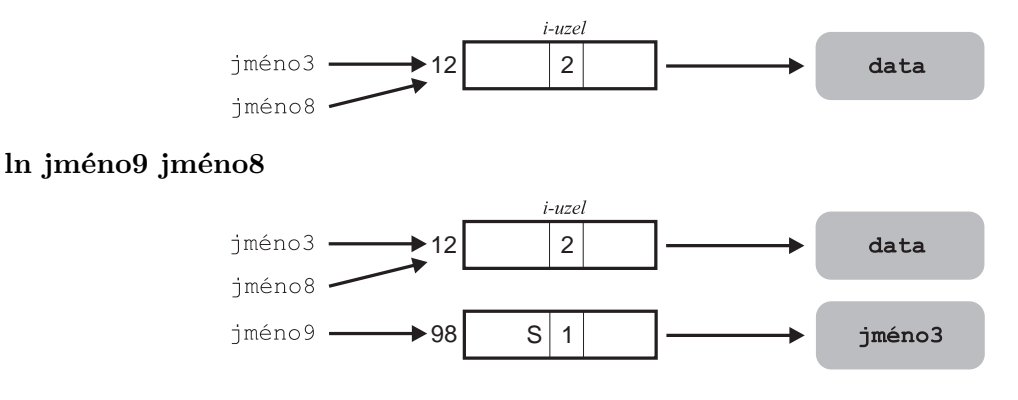

Jde o textovou substituci, kterou se výskyt "jméno9"nahradí "jméno3". **V aktuálních verzích jádra změněno na:**

### **ln jméno9 jméno8**

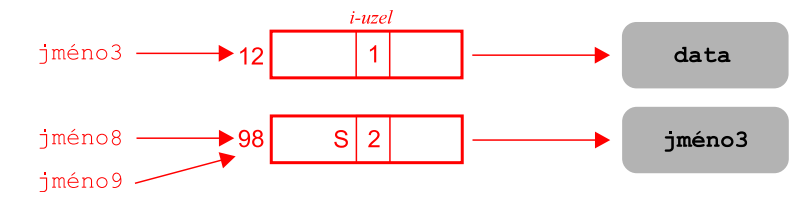

### <span id="page-16-0"></span>2.8 Formát i-uzlu

i-uzel (i-node, "i"jako index)

- i-uzel na disku
- i-uzel v paměti

### **na disku**

- volný x obsazený
- ID vlastníka souboru
- ID skupiny vlastníků
- typ souboru (obyčejný, adresář, znakový nebo blokový speciální soubor, FIFO)
- přístupová práva

### **na disku (pokračování)**

- datum a čas poslední modifikace obsahu souboru, modifikace i-uzlu, přístupu k souboru
- počet odkazů na soubor
- seznam diskových adres uložení souboru
- velikost souboru v bajtech

### **paměťová kopie obsahuje navíc**

- identifikaci uzamknutí (pro výlučný přístup)
- ...
- počet odvolávek (např. kolik instancí souboru je otevřených)
- soubor je místem připojení dalšího systému souborů

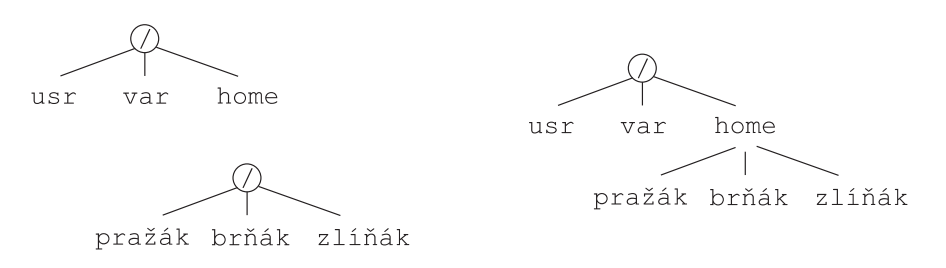

Na disku jsou i-uzly v jednorozměrném poli *<*1 .. max*>*, v paměti jsou zřetězeny do seznamu.

### <span id="page-17-0"></span>2.9 Superblok

### Superblok

- velikost systému souborů
- počet volných bloků v systému souborů
- seznam volných bloků
- index následujícího volného bloku v seznamu
- velikost seznamu i-uzlů
- počet volných i-uzlů
- seznam volných i-uzlů
- index následujícího volného i-uzlu v seznamu
- pole zámků pro seznam volných bloků a i-uzlů
- příznak modifikace superbloku

### <span id="page-17-1"></span>2.10 Speciální soubory

#### Speciální soubory

- Rozlišujeme:
	- **–** Znakový speciální soubor
	- **–** Blokový speciální soubor
- Součástí jádra jsou "ovladače zařízení"
- Uživatelské rozhraní vůči zařízením se realizuje prostřednictvím systému souborů
- **Speciální soubor** je odkaz na i-uzel, který ukazuje na ovladač

### **Příkaz pro vytvoření speciálního souboru: mknod jméno typ hlavní\_číslo vedlejší\_číslo**

**typ**

je "**b"(blokové zařízení) nebo "c"(znakové zařízení)**

**hlavní\_číslo**

**je číslo udávající typ zařízení – ukazuje do tabulky zařízení vedlejší\_číslo**

**je číslo jednotky**

- Znakový a blokový speciální soubor vytváří superuživatel
- Zpravidla uloženy v adresáři **/dev**
- Ve výpise příkazu **ls -l** se objeví (údaje v pořadí hlavní číslo, vedlejší číslo) např.:

crw-rw-rw- 1 root sys 14, 4 Apr 25 1995 audio brw-rw-r-- 1 root mail 2, 0 Jan 1 1980 fd0

### <span id="page-17-2"></span>2.11 Příklady speciálních souborů

### Příklady speciálních souborů

**Příklady z Linuxu:**

#### **/dev/console**

konzola počítače (obrazovka a klávesnice),

```
/dev/fd0
```
disketa číslo 0,

#### **/dev/hda1**

první IDE disk a jeho první oblast,

### **/dev/sda1**

první SCSI disk a jeho první oblast,

#### **/dev/lp1**

paralelní rozhraní Centronics odpovídající LPT1:,

### **Další příklady z Linuxu:**

#### **/dev/cua0**

sériové rozhraní RS-232 odpovídající COM1:,

**/dev/tty1**

první virtuální konzola,

#### **/dev/null**

prázdné zařízení, které přijme všechna data a které při čtení předá ihned **eof** (konec souboru).

#### **Příklady ze Systému V:**

#### **/dev/dsk/c0t2d0s6**

SCSI zařízení – disk z čísla řadiče 0, SCSI adresy 2, SCSI LUN 0 a oblasti 6

**/dev/pty/78**

pseudo terminal driver (pty, pts)

#### **/dev/rst12**

magnetická páska (před zápisem souboru se vždy převine na začátek)

### **/dev/nrst12**

### <span id="page-18-0"></span>2.12 Speciální soubory (2)

Speciální soubory (2)

**FIFO – pojmenovaná roura**

### **Vytváří se příkazem: mknod jméno p**

- p (pipe) roura
- Pro přenos dat mezi procesy
- Při zápisu do roury se data ukládají na disk téměř stejně jako při zápisu do souboru
- i-uzel obsahuje ukazatel pro čtení a ukazatel pro zápis
- Ukazatele nelze měnit jinak než čtením/zápisem důsledně FIFO

#### Příklad:

### **mknod trubka p ls -l**

prw-r--r-- 1 brandejs users 0 Mar 18 22:12 trubka

#### **man mknod** *>* **trubka &**

Přesměrováním *>* výstup nepůjde na obrazovku, ale do souboru "trubka". Ukončením příkazu znakem & jej spustíme na pozadí.

#### **more trubka**

Výpis obsahu souboru po obrazovkách.

#### **rm trubka**

Zrušení položky "trubka"v adresáři a zrušení i-uzlu.

### <span id="page-19-0"></span>2.13 Typický adresářový strom

### Typický adresářový strom

**/unix, /bsd, /boot** Jádro OS

**/bin/ls, cp, sh**

Základní systémové programy a příkazy

### **/dev**

Adresář speciálních souborů

#### **/etc**

Adresář většinou konfiguračních souborů systému

#### **/lib**

Adresář knihoven

### **/mnt**

Pomocný adresář pro připojování dočasných systémů souborů

#### **/tmp**

Veřejný adresář pro pomocné a dočasné soubory

#### **/home**

Adresář s domovskými adresáři uživatelů

#### **/usr/bin, etc, lib, tmp**

Adresáře se soubory, které typicky z kapacitních důvodů nejsou v kořenovém adresáři.

### **/usr/include**

.h soubory pro překladač jazyka C

#### **/usr/man**

Manuálové stránky

**/usr/local/bin, man, etc, lib, ...**

Programy lokálně instalované

### <span id="page-19-1"></span>2.14 Typický adresářový strom (2)

#### Typický adresářový strom (2)

### **/usr/sbin**

Systémové programy určené zpravidla superuživateli

### **/usr/X11, openwin**

Okénkový systém

### **/var**

Adresář pracovních/administrativních/... souborů systému

### **/var/mail**

Poštovní schránky uživatelů

### **/var/spool**

Dočasné soubory systémových operací

### **/var/adm**

Záznamy o činnosti systému a uživatelů

#### **/var/tmp**

### **/var/preserve**

Pracovní soubory editoru **vi**, které zůstávají při násilném ukončení editoru.

### <span id="page-20-0"></span>2.15 Přístupová práva

#### Přístupová práva

V i-uzlu pro vyhodnocení přístupových práv jsou:

#### **vlastník souboru**

Číselné UID toho uživatele, který soubor vytvořil nebo kterému jej superuživatel věnoval. **skupina vlastníka**

Číselné GID skupiny, do které byl uživatel v okamžiku vytváření souboru přihlášen nebo

# na kterou bylo GID změněno.

**přístupová práva**

Přístupová práva jsou v objektu uložena ve 12 bitech.

Ve výpisu **ls -l**

**- rwx r-x r-x 1 novák student ...**

#### **vlastník (označuje se** u **jako 'user')**

Vlastníkem je ten, jehož UID je zapsáno v i-uzlu.

### **skupina (označuje se** g **jako 'group')**

### **ostatní (označuje se** o **jako 'others')**

Touto kategorií určujeme, co s tímto objektem mohou provádět všichni.

Přístupová práva se vyhodnocují v pořadí ugo.

#### **Pro soubor se operace definují následovně:**

r Soubor je povoleno číst.

- w Do souboru je povoleno zapisovat.
- x Soubor je povoleno spustit (provést).

#### **Pro adresáře mají operace tyto významy:**

- r Adresář je povoleno vypsat; nikoli však zpřístupnit soubory v něm odkazované.
- w Do adresáře je povoleno zapisovat; tj. lze vytvářet a rušit soubory.
- x Do adresáře je možné vstoupit; tj. adresář může být argumentem příkazu **cd** a lze zpřístupnit i-uzly souborů, na které se adresář odkazuje.

#### **Příklady vyhodnocení přístupových práv:**

- Vytvořit soubor mohu v kterémkoli adresáři, do kterého mám právo vstupu (x) a současně zápisu (w).
- Zrušit soubor libovolného vlastníka mohu v libovolném adresáři, do kterého mám právo vstupu (x) a současně zápisu (w).

Toto je **problém** zvláště u adresářů typu **/tmp**

drwxrwxrwx 9 root root 2048 Mar 18 22:12 tmp

Pro tyto adresáře se zavádí tzv. **sticky bit**:

drwxrwxrwt 9 root root 2048 Mar 18 22:12 tmp

Soubor v takto označeném adresáři může zrušit pouze vlastník souboru nebo vlastník adresáře.

- Číst soubor mohu, pokud mám právo vstupu do adresáře (x) a právo čtení souboru (r).
- Zapisovat do souboru mohu, pokud mám právo vstupu do adresáře a právo zápisu do souboru (w).
- Spustit soubor mohu, pokud mám právo vstupu do adresáře a právo provedení souboru (x). **Soubor běží pod UID toho, kdo jej spustil.** Jiné možnosti:
	- **–** Chci, aby soubor běžel pod UID vlastníka souboru bez ohledu na to, kdo jej spustil: použiji **Set User ID (SUID)** bit **rwsr-xr-x**
	- **–** Totéž pro skupinu: použiji **Set Group ID (SGID)** bit **rwxr-sr-x**
- **Přístupová práva jsou uložena ve 12 bitech**

#### **Osmičkový popis práv:**

4000 SUID 2000 SGID 1000 sticky bit 0400 r pro vlastníka 0200 w pro vlastníka 0100 x pro vlastníka 0070 rwx pro skupinu vlastníků 0007 rwx pro ostatní

Všechny kombinace jsou možné, ne však významné.

#### **Příklady symbolického zápisu příst. práv:**

```
rwsr-sr-x (6755)
rwxrwxrwt (1777)
rwxrwxrwT (1776)
rwSr--r-- (4644)
```
### Příkaz umask

- Zadávání implicitních přístupových práv pro vytváření souborů a adresářů.
- Interní příkaz shellu.
- **umask nnn**
- Zadává se zpravidla numericky třemi osmičkovými číslicemi (nejvýše třemi)
- Maska se zadává inverzně
- **umask 022** touch soubor  $(rw-r-r-1)$ mkdir adresář (rwxr-xr-x)
- **umask 027** touch soubor  $(rw-r---)$ mkdir adresář (rwxr-x---)

### <span id="page-21-0"></span>2.16 Příkaz chmod

### Příkaz chmod

#### **chmod mode soubor ...**

Nastavení přístupových práv. Kdo smí přístupová práva nastavovat?

#### **mode**

- absolutně vyjádřeno 1-4 osmičkovými číslicemi
- symbolicky lze popsat následující gramatikou:

```
mode ::= clause[,clause ...]
  clause ::= [who ...][action ...]last_action
     action :: = op[perm ...]last_action ::= op[perm ...]
  who := a|u|g|oop ::= +|-|=
 perm ::= r|s|t|w|x|X|u|g|o
```
### Příkaz chmod

#### **who:**

'u' (user), 'g' (group), 'o' (other); 'a' (all) je totéž co 'ugo'. Je-li who nezadáno, potom je to totéž co 'a' (all), ale nenastaví se bity označené příkazem **umask**.

#### **perm:**

'X' je totéž co 'x', ale aplikuje se pouze na adresáře nebo na soubory, které mají alespoň jeden bit 'x' nastavený.

'u', 'g', 'o' použije se současné nastavení příst. práv uživatele, skupiny, ostatních.

#### **op:**

'+' přidávají se práva, '*−*' ubírají se práva, '=' absolutní nastavení.

### <span id="page-22-0"></span>2.17 Příkazy pro nastavování příst. práv

#### Příkazy pro nastavování příst. práv

**Příklady použití příkazu chmod:**

#### **chmod go-w soubor**

zakáže zápis pro skupinu a ostatní

#### **644**

nastaví rw-r--r--

#### $=$ **rw**, $+X$

nastaví 'rw' podle **umask** a 'x' pro všechny ('ugo') tehdy, je-li soubor proveditelný alespoň pro jednoho z 'ugo' nebo jde o adresář.

#### **Příklady použití příkazu chmod:**

### **go=**

smaže všechny bity pro 'go'

```
a+rwxt
```
typické nastavení pro veřejný pracovní adresář

**u+s**

nastavení SUID

**g+s**

nastavení SGID (majitel souboru musí být členem skupiny)

#### Příklady

```
chmod␣g+w␣jedna␣dva
      go-rwx,u+x
      ugo=rwxt
      u+s
      g+s
chmod␣g+rx␣*
      g+X *
```
### **chown vlastník soubor ...**

Změna vlastníka souboru nebo adresáře. Vlastník se zadává buď už. jménem, nebo číselně UID. Jak zjistím svoje UID? Vlastníka souboru smí měnit pouze superuživatel. POSIX 1003.2 povoluje syntaxi:

chown vlastník:skupina soubor ...

pro současnou změnu vlastníka i skupiny.

### **newgrp skupina**

Přihlášení do jiné skupiny.

Příkazem se mění aktuální GID přihlášeného uživatele.

Uživateli je přihlášením do systému nastaveno jisté GID (zaznamenáno v účtě) a tímto příkazem může uživatel svoje GID měnit na jedno z těch, které má povoleno v /etc/group. Příkaz bez uvedení skupiny nastaví GID podle účtu.

### **chgrp skupina soubor ...**

Změna skupiny souboru nebo adresáře.

Skupinu smí měnit vlastník souboru nebo superuživatel. Vlastník souboru však pouze tehdy, pokud náleží do cílové skupiny.

### <span id="page-23-0"></span>3 Shell

### <span id="page-23-1"></span>3.1 Uživatelské rozhraní

### Uživatelské rozhraní

#### **Známé:**

- Bourne shell (**sh**)
- C-shell (**csh**)
- Korn shell (**ksh**)
- Bourne-again shell (**bash**)

#### **Co je shell?**

Shell je interpretační programovací jazyk. Čte příkazy z terminálu nebo ze souboru a provádí je.

#### **Obecný formát příkazového řádku:**

arg0 arg1 arg2 ... Řetězec arg0 je vždy jméno příkazu.

#### **Příkazy:**

- vnitřní
- vnější

arg0 se nejprve hledá v seznamu vnitřních příkazů a potom podle seznamu cest proměnné PATH

### **Ukončovací kód (exit status):**

Každý příkaz při svém ukončení vrací numerický stav. Hodnota 0 znamená OK. Nenulová hodnota značí chybu.

#### **Lexikální analýza příkazového řádku**

Shell čte ze vstupu "slova"vzájemně oddělená "bílým místem"(mezera, tabulátor) a operátory:

**Řídicí operátory:** & && ( ) ; ;; *| ||* nový řádek

### **Operátory přesměrování:**

<>> > > > << >> <<< <><< <>

### <span id="page-24-0"></span>3.2 Řídicí znaky

### Řídicí znaky

### **Obrácené lomítko (backslash):**

Znak následující za *\* ztrácí svůj řídicí charakter a stává se normálním znakem.

Výjimka: *\* na konci řádku (*\*nový řádek) sděluje, že další řádek je pokračováním tohoto. **Apostrof (single quote):**

Uzavřením znaků mezi dva apostrofy '...' znaky ztrácejí svůj řídicí význam (vyjma ').

#### **Úvozovky (double quotes):**

Uzavřením znaků do dvojice úvozovek "..."ztrácejí znaky svůj řídicí význam vyjma:

- $\delta$  (dolar)
- ' (obrácený apostrof)
- *\* (obrácené lomítko)
- Obrácené lomítko uvnitř dvojice úvozovek lze použít pouze pro: *\*\$ *\*` *\*"*\\ \*nový řádek Jinak se *\* interpretuje jako normální znak.

#### **Vyzkoušejte si příkazem echo**

```
echo \'
echo '\'
echo \\
echo \"
echo "\'"
touch muj\ soubor
```
### 3.3 Přesměrování vstupu a výstupu

#### Přesměrování vstupu a výstupu

Shell přesměrování–propojení zajistí před provedením příkazu.

#### **File descriptor number (n)**

příkaz n*>* soubor

příkaz n*<* soubor

### **Každý proces má nastaveno:**

- **0** tzv. standardní vstup
- **1** tzv. standardní výstup
- **2** tzv. standardní chybový výstup

Další si nastavuje programátor.

### **Implicitní varianty:**

1> je totéž co >

0< je totéž co <

### **Přesměrování vstupu:**

příkaz n*<* soubor

• Soubor musí existovat

#### **Přesměrování výstupu:**

příkaz n*>* soubor

- Pokud soubor neexistuje, vytvoří se
- Pokud soubor existuje, v okamžiku otevření se zkrátí na velikost 0 a bude se přepisovat
- Pokud však byl proveden příkaz "set -C" (nebo "export noclobber="), potom nelze přesměrovat výstup do existujícího souboru. Toto omezení odstraní operátor ">|".

#### Přesměrování vstupu a výstupu

**Příklady:** \$ ls neni je ls: neni: No such file or directory je \$ ls neni je > a 2> b **Nesmí se použít:** ls > a > b Soubor 'a' zůstane prázdný, soubor 'b' se naplní stand. výstupem. Problém lze řešit např.:  $ls|tee a > b$ 

### **Připojení výstupu na konec souboru**

příkaz n*>>* soubor

• Pokud soubor neexistuje, vytvoří se.

#### **Vstup dokumentu ze stejného zdroje jako příkazy**

příkaz n*<<*ukončení

- 'ukončení' je symbol konce vstupu (řetězec označující konec vstupu)
- Řetězec 'n*<<*ukončení' musí být bez mezer. mail novak <<EOF První řádek dopisu Druhý řádek dopisu EOF

#### **Vstup dokumentu ze stejného zdroje jako příkazy - pokračování**

• Ve variantě 'n*<< −*ukončení' se vypouštějí všechny znaky TAB na začátku čtených řádků.

```
mail novak <<-EOF
        První řádek dopisu
        Druhý řádek dopisu
EOF
```
#### **Použití souboru spojeného s jiným deskriptorem:**

#### n>&m

Použije se soubor spojený s deskriptorem 'm' i pro výstup deskriptoru 'n'. 'n' je implicitně 1 (stand. výstup). Příklad:

ls neni je > dirlist 2>&1

Deskriptoru 1 se přiřadí soubor dirlist a deskriptor 2 se přiřadí k 1.

Není-li uvedeno 'n' a 'm', potom >& slouží jako operátor přesměrování stand. výstupu a současně stand. chybového výstupu do souboru:

ls neni je >& vse

**Přesměrování stand výstupu na chybový:**

echo Chybové hlášení >&2

### **Totéž, ale pro vstup:**

n<&m

Použije se soubor spojený s deskriptorem 'm' i pro vstup z deskriptoru 'n'. 'n' je implicitně 0 (stand. vstup).

**Zavření vstupu nebo výstupu:**

n<&-

 $n > k -$ 

**Otevření deskriptoru pro vstup i výstup:**

n<>soubor

### <span id="page-26-0"></span>3.4 Spojování příkazů do kolon a spuštění příkazu na pozadí

#### Spojování příkazů do kolon

**příkaz1** *|* **příkaz2 [** *|* **příkaz3 ... ]**

- Operátor *|*propojí standardní výstup příkazu1 se standardním vstupem příkazu2 **rourou**.
- Příkazy takto propojené nazýváme **kolonou**.
- Ukončovacím kódem kolony je ukončovací kód posledního příkazu v koloně.
- Zápisem

**! příkaz1** *|* **příkaz2 [** *|* **příkaz3 ... ]**

se ukončovací kód kolony neguje.

- Negace ukončovacího kódu znamená:
	- **–** 0 se mění na 1
	- **–** nenulová hodnota se mění na 0
- Zápisem

```
příkaz1 2 > &1 | příkaz2
```
se na standardní vstup příkazu2 předá jak standardní výstup, tak i stand. výstup příkazu1 (v tomto případě nelze deskriptor za & vypustit).

#### Spuštění příkazu na pozadí

**příkaz1** & **[ příkaz2** & **...]**

- Shell příkaz spustí asynchronně, ti. nečeká na dokončení.
- Stand. vstup takto spuštěného procesu je napojen na /dev/null
- Na takto spuštěný proces nebo procesy se nevztahuje znak **intr**.

### 3.5 Job Control

### Job Control

Jak dostat úlohu pod správu Job Control?

1. Spustíme-li úlohu na pozadí (&), vypíše se identifikace:

```
ping aisa > /dev/null &
```
[1] 1234

Číslo úlohy je 1 a má top-level proces 1234.

2. Běží-li úloha normálně spuštěná na popředí a chceme s ní nějak naložit, stiskneme znak **susp**. Shell pošle procesu signál **STOP** a vypíše se:

```
ping aisa > /dev/null
\mathbin{\char`\^}Z
```

```
[2]+ Stopped ping aisa > /dev/null
```
#### Příkazy:

#### **jobs**

Vypíše seznam řízených úloh

- [1]- Running ping aisa > /dev/null &
- [2]+ Stopped ping aisa > /dev/null
- '+' znamená current job, '-' znamená previous job.

#### **jobs**

Na úlohu se lze odkazovat několika způsoby:

**%+** nebo **%%** current job

**%-** previous job

**%n** určená úloha, kde n je její číslo z [n]

#### **%řetězec**

úloha, jejíž spouštěcí příkaz začíná řetězcem

#### **%?řetězec**

úloha, jejíž libovolná část spouštěcího příkazu obsahuje řetězec

#### **fg [job]**

Úloha se spustí na popředí

Není-li zadán job, potom se použije current job.

#### **bg [job]**

Totéž, ale na pozadí.

#### **kill [signál job ...]**

Pošle signál (implicitně TERM) úloze.

#### **wait [job]**

Zahájí čekání na dokončení úlohy a převezme její ukončovací kód. Není-li job zadán, čeká se na ukončení všech úloh a návratový kód bude 0.

### <span id="page-28-0"></span>3.6 Seznamy

### Seznamy

- Seznamem rozumíme posloupnost žádného nebo více příkazů oddělených novým řádkem, středníkem (;), nebo ampersandem (&).
- Shell příkazy provádí v pořadí, v jakém jsou zapsány.
- Pokud zápis končí ampersandem  $(\&)$ , ihned se zahájí provádění následujícího.
- Návratový kód seznamu je návratový kód posledního prováděného procesu.

```
cd adresář ; ls
cd adresář;ls
cd adresář ; rm *
```
- Příkazy lze oddělovat operátory && a *||*.
- Oddělovač && znamená, že se druhý příkaz provede **pouze** tehdy, pokud ukončovací kód předchozího byl 0.
- Oddělovač *||* znamená, že se druhý příkaz provede **pouze** tehdy, pokud ukončovací kód předchozího byl nenulový.

#### cd adresář&&ls

- Operátory && a *||* mají stejnou prioritu.
- Nižší prioritu mají operátory ; & nový řádek.

```
cd adresář && ls ; touch soubor
cd adresář && ls && touch soubor
ls adresář 2>/dev/null || mkdir adresář
```
#### <span id="page-28-1"></span>3.7 Substituce příkazů a proměnné

#### Substituce příkazů

`příkaz`

```
$(příkaz)
```
- Operátor obrácený apostrof
- Určeno k zahrnutí standardního výstupu příkazu do příkazového řádku. Shell zadaný příkaz provede ve vnořeném shellu (subshell).
- Případné znaky "nový řádek"se nahrazují mezerou.

```
ls `pwd`
grep -i 'moje jméno' `cat /tmp/které_soubory`
```
#### Proměnné

- Deklarace a přiřazení hodnoty proměnné: jméno=[hodnota]
- Hodnotou je řetězec (i prázdný) podléhající všem dosud popsaným expanzím (nepodléhá '\*' expanzi, viz dále).
- Použití proměnné: \$jméno \${jméno}

ADRESAR=/home/novak/vyuka/unix ls \$ADRESAR mkdir \$ADRESAR/projekt

ls \${ADRESAR} mkdir \${ADRESAR}NEW

> • Výpis nastavených proměnných: set set*|*more

• Podléhá všem expanzím: \$ TEXT=`pwd`;date Čt dub 12 13:57:59 CEST 2007 \$ set*|*grep TEXT TEXT=/home/brandejs/smaz \$ • vyjma '\*' expanze: \$ ls a b c \$ PROMENNA=\* \$ set|grep PROMENNA PROMENNA='\*' \$ echo \$PROMENNA a b c \$

#### **Zrušení proměnných:**

unset proměnná ...

#### **Označení proměnných určených k exportování do potomků:**

export proměnná ...

V některých shellech lze současně nastavovat a exportovat: export proměnná=[hodnota]

### **Načítání obsahu proměnných ze stand. vstupu:**

read proměnná ...

Příkaz čte ze standardního vstupu slova a přiřazuje je do proměnných. Při čtení se provedou všechny expanze vyjma '\*' .

#### Příklad:

```
echo Zadej adresář a soubor, \
které se mají vytvořit:
read ADRESAR SOUBOR
mkdir $ADRESAR 2>/dev/null|| \
      echo Chyba při vytváření $ADRESAR >&2
touch $ADRESAR/$SOUBOR
```
#### **Některé proměnné užívané shellem**

#### **HOME**

Domovský adresář pro příkaz "cd bez parametru"apod.

### **PWD**

Běžný (pracovní) adresář; **pwd** (echo \$PWD).

### **OLDPWD**

Předchozí běžný adresář; **cd -**

### **MAIL**

Jméno souboru s poštovní schránkou uživatele.

### **PATH**

Seznam adresářů prohledávaných při spouštění souboru.

#### **MANPATH**

Seznam adresářů prohledávaných příkazem **man**.

### **PS1**

Řetězec primárního promptu (implicitně \$).

# **PS2**

Řetězec sekundárního promptu (implicitně *>*), tj. prompt pokračovacích řádků.

### **IFS**

Internal Field Separator – oddělovače polí v příkazu. Proměnná normálně obsahuje: mezeru, tabulátor, nový řádek.

Další viz "**man sh"(ksh, bash, ... příslušný shell)**

#### <span id="page-30-0"></span>3.8 Závorkování

### Závorkování

#### **(seznam)**

- Posloupnost příkazů 'seznam' se provede ve vnořeném shellu.
- Tzn. že proměnné nastavené uvnitř závorek se po opuštění pravé závorky ztrácejí.
- Návratový kód je návratový kód seznamu.

### **{ seznam;}**

• Posloupnost příkazů 'seznam' se provede v aktuálním shellu.

#### **Příklad:**

```
(pwd; cd nic; pwd); pwd
{ pwd;cd nic;pwd;};pwd
```

```
cd nic 2>/dev/null||{ mkdir nic;cd nic;}
```
### <span id="page-30-1"></span>3.9 Složené příkazy

#### Složené příkazy

**for** jméno [ **in** slovo**;** ] **do** seznam**; done**

Příkaz expanduje 'slovo' a postupně vytvářené položky přiřazuje proměnné 'jméno' a provádí posloupnost příkazů 'seznam'.

Není-li 'in slovo;' zadáno, potom se 'seznam' provede pro každý poziční parametr (viz dále).

Příklady:

```
for JMENO in *; do echo $JMENO; done
for POLOZKA in a b c d
  do
    echo $POLOZKA
done
```

```
case slovo in
vzorek [ | vzorek ... ]) seznam;;
...
```
**esac**

Příkaz expanduje 'slovo' a hledá je mezi zadanými vzorky s použitím expanzních znaků pro jména souborů (viz dále). Jakmile se shoduje, provede se seznam příkazů. Po nalezení první shody se dále už nehledá.

Příklad:

```
echo Zadej akci a soubor:
read AKCE SOUBOR
case $AKCE in
 smaz$|$remove$|$delete) rm $SOUBOR;;
 vytvor$|$create) touch $SOUBOR;
                         chmod 777 $SOUBOR;;
```
esac

```
if seznam; then seznam; [ elif seznam; then seznam; ] ...
[ else seznam; ] fi
```
Provede se '**if** seznam**;**'. Pokud jeho návratový kód je nulový (OK), provede se '**then** seznam**;**'. Jinak se provede '**elif** seznam**;**' (...) nebo '**else** seznam**;**'.

Návratový kód je kód posledního provedeného procesu nebo 0, pokud se neprovedl žádný příkaz.

**while** seznam**; do** seznam**; done until** seznam**; do** seznam**; done**

Seznam '**do** seznam**;**' se provádí tak dlouho, dokud je návratový kód

```
'while seznam;' nulový
'until seznam;' nenulový
```
### **break** [n]

Ukončí n-tou úroveň cyklu **for**, **while**, **until**.

### **continue** [n]

Zahájí další iteraci cyklu.

### **true**

Návratový kód vždy 0.

### **false**

Návratový kód vždy 1. Příklad:

```
while true; do
    echo y
done
```
### <span id="page-32-0"></span>3.10 Příkaz test

### Příkaz test

**test** výraz **[** výraz **]**

Příkaz vyhodnotí výraz a nastaví návratový kód 0 (true) nebo 1 (false).

#### Testování typu souboru

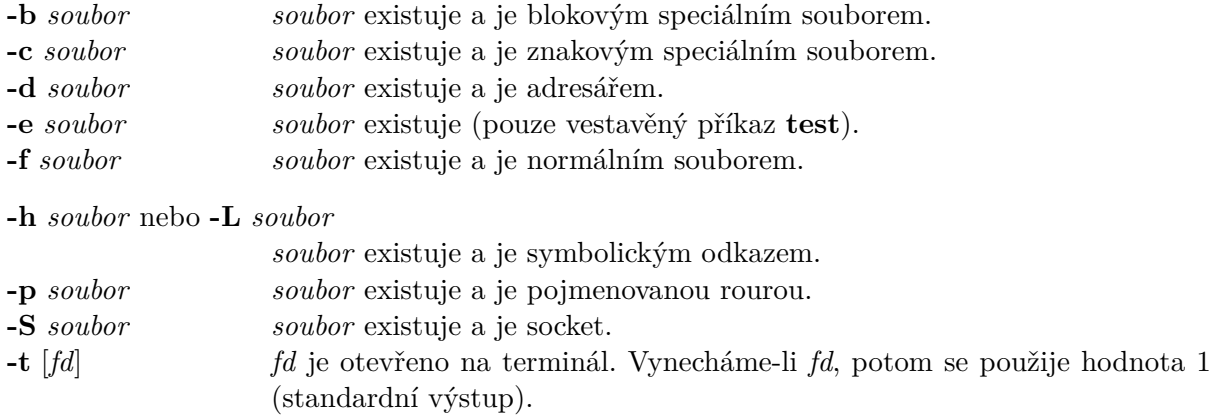

### Testování přístupových práv

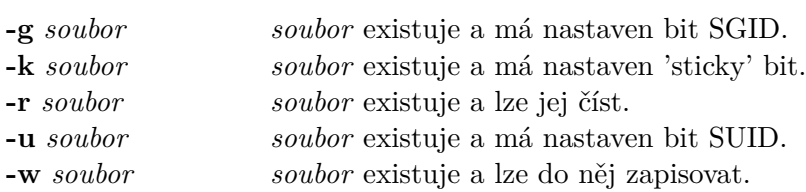

**-x** *soubor soubor* existuje a je proveditelný.

#### Testování charakteristik souborů

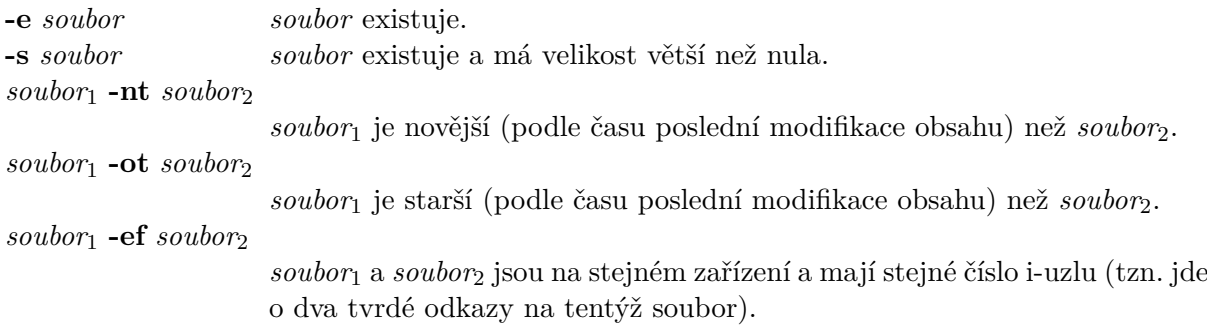

### Testování řetězců

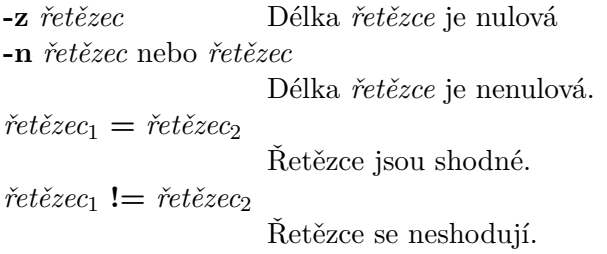

#### Numerické testy

Na místě numerického argumentu se smí vyskytovat číslo(může být i záporné). Numerické relační výrazy se vytvářejí následovně:

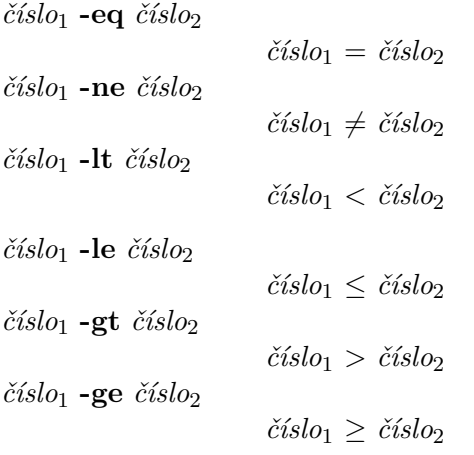

POKUS=abc test \${#POKUS} -gt 1 && echo ano \${#POKUS} je délka řetězce ve znacích

### Logické výrazy

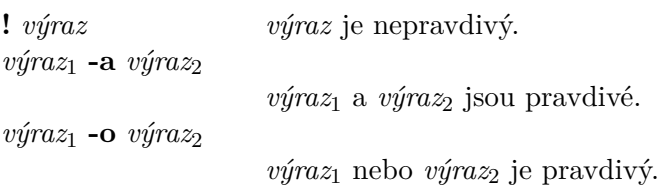

Priority můžeme upravovat i závorkami **( )**; nesmíme však zapomenout závorky odstínit od shellovských expanzí např. *\*( *\*)

### <span id="page-34-0"></span>3.11 Shell skript

### Shell skript – scénář

Soubor s příkazy pro shell.

#### **Soubor 'skript' lze číst**

- Přístupové právo 'r'
- Spuštění ve vnořeném shellu: bash skript Soubor 'skript' se hledá v běžném adresáři a \$PATH
- Spuštění v běžném shellu: . skript Souboru 'skript' se hledá v \$PATH a v běžném adresáři.

#### **Soubor 'skript' lze číst a provést**

- Přístupová práva 'rx'
- Spuštění ve vnořeném shellu: skript Soubor 'skript' se hledá v \$PATH

Shell skript se provede vždy tím programem (shellem), ze kterého byl spuštěn.

Program, kterým se shell skript má provést, lze specifikovat na prvním řádku od prvního sloupce:

#!/bin/sh

- Soubor se shell skriptem **musí** být vždy čitelný (r).
- Shell skript **nelze** SUID, SGID.

Komentáře (poznámky) lze psát za znak '#' (znak je buď na začátku řádku, nebo jej bezprostředně předchází bílé místo).

### <span id="page-34-1"></span>3.12 Poziční parametry

#### Poziční parametry

Poziční parametr je pojmenován číslem větším než 0.

**\$1 \$2 \$3 ... \$9 \${1} \${2} \${3} ... \${9} \${10} \${11} ...**

Shell poziční parametry implicitně nastavuje na hodnoty argumentů uvedených na spouštěcím řádku.

Příklad:

```
skript a b c
```
### #!/bin/sh

echo \$1 \$2 \$9 \${10}

Explicitně se poziční parametry nastavují příkazem **set** následovně:

set  $-$  a  $b$  c echo \$1 \$2 \$3

**shift** [*n*]

Příkaz "posune"obsahy pozičních parametrů o *n* nebo jeden doleva. Počet pozičních parametrů (**\$#**) se sníží o jeden.

#### <span id="page-35-0"></span>3.13 Zvláštní parametry

#### Zvláštní parametry

**\$\*** Expanduje se do pozičních parametrů od prvního do posledního zadaného. Je-li parametr uveden uvnitř dvojice úvozovek, expanduje se do jednoho slova tak, že se parametry oddělí prvním znakem uvedeným v IFS (nebo mezerou, není-li IFS).

```
skript 1 2 '3 4' 5
#!/bin/sh
IFS=!
echo "$*"# Vypíše 1!2!3 4!5
```
**\$#** Expanduje se do počtu pozičních parametrů.

```
#!/bin/sh
if [ $# = 0 ]; then
echo Příkaz se spouští s těmito \ parametry ... >&2
exit 1
fi
```
**\$?** Expanduje se do návratového kódu posledního dokončeného procesu.

```
#!/bin/sh
mkdir adresar 2> /dev/null
if [ $? != 0 ]; then
echo Chyba ... >&2
fi
```
- **\$-** Expanduje se do řetězce znaků zadaných jako volby.
- **\$\$** Expanduje se do čísla procesu shellu, který provádí expanzi (viz typický příklad na vytvoření pomocného souboru jedinečného jména).

```
#!/bin/sh
TEMP=/tmp/pomocny.$$
touch $TEMP
...
rm $TEMP
```
**\$!** Expanduje se do čísla nejposlednějšího procesu spuštěného na pozadí.

ping aisa & sleep 2 kill \$!

**\$0** Expanduje se do uživatelem zadaného jména skriptu.

### <span id="page-35-1"></span>3.14 Expanze proměnných

### Expanze proměnných

### **\${proměnná}**

Nejjednodušší tvar.

#### **\${proměnná:-slovo}**

Použij implicitní hodnotu.

Pokud je proměnná nedefinována nebo prázdná, použije se expandované slovo.

#### **\${proměnná:=slovo}**

Přiřaď implicitní hodnotu.

Pokud je proměnná nedefinována nebo prázdná, přiřadí se a použije se expandované slovo.

#### **\${proměnná:?slovo}**

#### Oznam chybu.

Pokud je proměnná nedefinována nebo prázdná, předá se na stand. chybový výstup hlášení slovo.

### **\${proměnná:+slovo}**

Použij jinou hodnotu.

Pokud je proměnná nedefinována nebo prázdná, předá se prázdná hodnota. Je-li neprázdná, použije se slovo.

Vypustí-li se dvojtečka, testuje se pouze nedefinovanost.

#### **\${#proměnná}**

Délka řetězce proměnné ve znacích.

### <span id="page-36-0"></span>3.15 Expanze proměnných (řetězce)

#### Expanze proměnných (řetězce)

#### **\${***proměnná***%***slovo***}**

Odstraní nejkratší sufix (podřetězec končící s koncem řetězce).

Zadané *slovo* se expanduje do podoby vzorku na obsahu *proměnné*. Pokud operátor najde vzorek na konci řetězce, odstraní jeho nejkratší vyhovující část.

#### **\${***proměnná***%%***slovo***}**

Odstraní nejdelší sufix.

Zadané *slovo* se expanduje do podoby vzorku na obsahu *proměnné*. Pokud operátor najde vzorek na konci řetězce, odstraní jeho nejdelší vyhovující část.

#### **\${***proměnná***#***slovo***}**

Odstraní nejkratší prefix (podřetězec začínající se začátkem řetězce). Zadané *slovo* se expanduje do podoby vzorku na obsahu *proměnné*. Pokud operátor najde vzorek na začátku řetězce, odstraní jeho nejkratší vyhovující část.

#### **\${***proměnná***##***slovo***}**

Odstraní nejdelší prefix.

Zadané *slovo* se expanduje do podoby vzorku na obsahu *proměnné*. Pokud operátor najde vzorek na začátku řetězce, odstraní jeho nejdelší vyhovující část.

#### <span id="page-36-1"></span>3.16 Vlnková expanze

#### Vlnková expanze

#### **~novak**

Domovský adresář uživatele novak (např. /home/novak).

#### **~novak/pub**

Např. /home/novak/pub

#### **~**

Domovský adresář běžného uživatele (podle \$HOME).

### **~/.profile**

- Soubor .profile v domovském adresáři běžného uživatele.
- **~+**

Běžný adresář (podle \$PWD).

**~-**

Předchozí běžný adresář (podle \$OLDPWD).

### <span id="page-37-0"></span>3.17 \* apod. expanze a expanze jmen souborů a adresářů

### \* apod. expanze

#### **\***

Vyhovuje libovolnému počtu libovolných znaků.

**?**

Vyhovuje právě jednomu libovolnému znaku.

### **[ ]**

Definuje třídu vyhovujících znaků; obsah hranatých závorek popisuje právě jeden znak.

### **[ACd-i]\***

Vyhovuje jménům začínajícím znakem A, C, d, e, f, ..., i.

### **[!0-9]\***

Vyhovuje jménům začínajícím čímkoli vyjma číslic. Smysl obrací operátor ! (starší shelly používaly ^).

### Expanze jmen souborů a adresářů

• Vzorek nesmí obsahovat lomítko, tzn. do jednoho vzorku lze zahrnout nejvýše jeden adresář.

Příklad: /usr/s\*/\*

• Vzorek nevyhovuje jménům adresářových položek začínajících tečkou. Nutno zadat explicitně.

Příklad: .\* \*

• Každé expadované slovo se nahradí posloupností vyhovujících jmen oddělených mezerou. Příklad:  $[$ .]\*

Vše mimo .. (a položek, jejichž jméno začíná ..).

### <span id="page-37-1"></span>3.18 Funkce v shellu

### Funkce v shellu

```
Syntax definice:
     jméno() { seznam;}
Volání:
     jméno [argumenty]
Příklad:
     datum()
     {
```

```
date '+%-d. %-m. %Y %H:%M'
}
datum
```
**Proměnné globální a lokální:**

**Globální:** nastavovány klasickým způsobem **Lokální:**

**local** *proměnná*[**=**...]

- **local** je interní příkaz shellu.
- Lze použít pouze uvnitř funkce.
- Deklaruje-li se lokální proměnná stejného jména jako globální, lokální zdědí počáteční hodnotu z globální.
- Hodnota nastavená lokální proměnné uvnitř funkce nezmění globální hodnotu po opuštění funkce.
- Lokální proměnná se dědí do vnořených funkcí.
- Poziční parametry se nastaví tak, jak byly zadány při spuštění funkce (vyjma \$0). Příklad: Vyzkoušejte si

```
fce(){
     echo $0
     echo $*
}
fce a b c d
```
- Příkaz: **return** [*návratový kód*]
	- **–** Interní příkaz shellu.
	- **–** Ukončí právě prováděnou funkci.
- Funkce se provádějí v běžném shellu.
- Funkce mohou být rekurzivní (bez omezení počtu vnoření).
- Funkce se nedědí.

#### <span id="page-38-0"></span>3.19 Aritmetické expanze

### Aritmetické expanze

**\$((***výraz***))**

Alternativním způsobem zápisu v některých shellech (např. bash) je:

**\$[***výraz***]**

Výraz se interpretuje podle těchto pravidel:

- 1. výraz se interpretuje tak, jako by byl uzavřen do uvozovek (uvozovky uvnitř výrazu nemají řídicí význam),
- 2. ve výrazu se expandují parametry (\$...) a substituce příkazů ('...'),
- 3. příkaz se vyčíslí.

Výraz se vyčísluje v aritmetice **long integer** bez kontroly přetečení.

Jako příklad si uveďme skript, který spočítá počet podadresářů v běžném adresáři:

```
#!/bin/sh
POM=0
for JMENO in *
  do
      if [ -d $JMENO ]; then
        POM=$(($POM+1))
      fi
done
echo V adresari `pwd` je $POM podadresaru.
```
#### Operátory (zapsány s klesající prioritou)

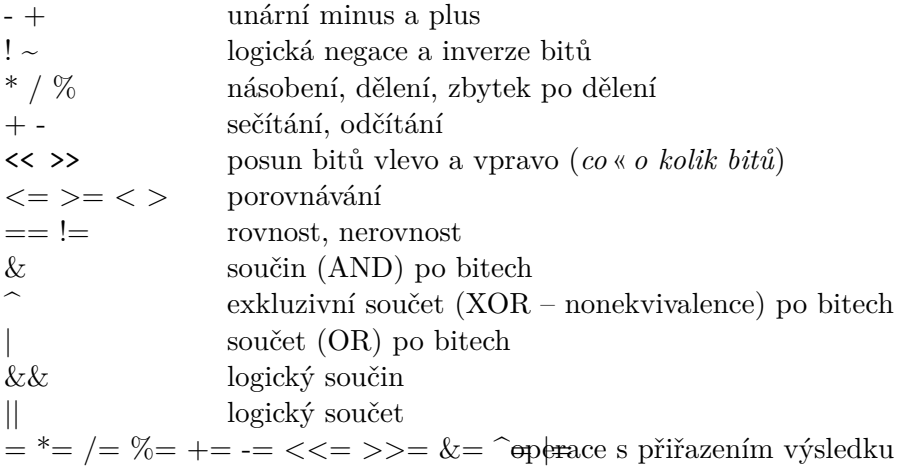

Operandy s operátory lze uzavírat do závorek **( )**. Závorky pak mají nejvyšší prioritu. Proměnnou lze expandovat i na operátor.

### **Konstanty:**

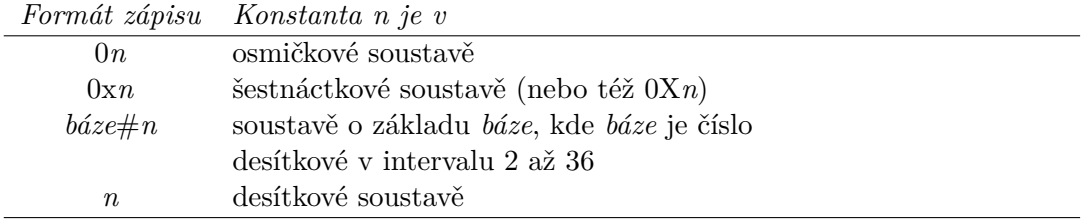

Konstanta se vždy převádí do desítkové soustavy.

### <span id="page-39-0"></span>3.20 Pořadí vyhodnocování expanzí, nalezení a provedení příkazu, volba --

#### Pořadí vyhodnocování expanzí

- 1. ~ expanze, expanze parametrů, substituce příkazů (' '), aritmetické expanze (všechny tyto expanze se vyhodnocují na stejné úrovni),
- 2. oddělení polí generovaných v kroku 1 (pokud je IFS neprázdné),
- 3. \* apod. expanze (jména souborů a adresářů), nebyla-li při spuštění shellu uvedena volba **-f**,
- 4. odstranění apostrofů a uvozovek.

#### Nalezení a provedení příkazu

Shell rozlišuje tři různé typy příkazů:

- shellovské funkce,
- interní příkazy a
- normální programy.

Shell příkazy rovněž hledá v tomto pořadí:

- 1. Po zadání příkazu prohledá seznam shellovských funkcí,
- 2. potom seznam interních příkazů a
- 3. nakonec adresáře v seznamu PATH.

#### Volba --

```
touch --1ls
rm -- -1
```
#### <span id="page-40-0"></span>3.21 Interní příkazy shellu: ., source, alias, bg

#### Interní příkazy shellu

**.** *soubor [argumenty]* **source** *soubor [argumenty]*

Příkaz přečte a provede obsah souboru *soubor* v rámci aktuálního shellu.

Návratový kód posledního příkazu provedeného uvnitř souboru se stane návratovým kódem příkazu (nebo se

vrací 0, pokud nebyl proveden žádný příkaz).

Pokud slovo *soubor* neobsahuje lomítko, potom se jméno *soubor* hledá podle seznamu v PATH. Soubor nalezený

podle PATH se provede, i když nebude proveditelný. Pokud se *soubor* nenajde, je návratový kód 1.

Volitelné argumenty se spuštěnému souboru předají jako poziční parametry. Pokud argumenty nejsou zadány,

potom se poziční parametry nemění.

#### **alias** *[přezdívka[***=***řetězec] …]*

Příkazem se definují přezdívky pro řetězce. Řetězcem může být příkaz nebo příkaz vč. argumentů, např. alias l='ls -l' Je-li uvedena přezdívka bez řetězce, vypíše se její aktuální nastavení. Příkaz **alias** bez argumentů vypíše aktuální nastavení všech přezdívek.

Návratový kód příkaz vrací nulový vyjma případu, kdy uživatel zadá k výpisu obsah neexistující přezdívky. Viz též **unalias**.

#### **bg** *[úloha] …*

Přesune provádění určené úlohy na pozadí tak, jako by byla spuštěna oddělovačem příkazů **&**. Pokud není zadána úloha, potom se příkaz odkazuje na *běžnou* úlohu (viz příkaz **job**).

Příkaz vrací návratový kód 0 vyjma následujících případů: job control je vypnutý, úloha neexistuje nebo byla spuštěna bez job control. Viz též **fg**, **kill**.

#### <span id="page-41-0"></span>3.22 Interní příkazy shellu: builtin, cd, command

#### Interní příkazy shellu

#### **builtin** *interní\_příkaz [argumenty]*

Příkaz provede zadaný interní příkaz shellu, případně mu předá zadané argumenty a převezme návratový kód.

Tento příkaz je užitečný v případě, že jsme si definovali funkci shellu, která má jméno shodné s některým z interních příkazů.

**cd** *[adresář|***-***]*

Příkaz změní běžný adresář na *adresář*. Změna se mj. projeví v novém nastavení obsahu proměnné PWD.

Uživatel si může definovat proměnnou prostředí CDPATH a nastavit do ní seznam cest k adresářům, ve kterých

se bude hledat argument *adresář*. Jednotlivé cesty se oddělují dvojtečnou (**:**). Pokud *adresář* začíná lomítkem (**/**), potom se seznam cest v CDPATH ignoruje.

Příkaz **cd** vedle proměnné PWD také nastavuje proměnnou OLDPWD. V této proměnné příkaz uchovává cestu

k předchozímu běžnému adresáři.

Příkaz **cd** proměnnou OLDPWD použije tehdy, když jako argument zadáme minus (**-**). V tomto případě se jako

běžný adresář nastaví ten, který byl běžný před aktuálním běžným adresářem.

#### **command** *[***-pVv***] příkaz [argumenty]*

Zadaný *příkaz* se spustí bez prohledávání seznamu shellovských funkcí.

#### <span id="page-41-1"></span>3.23 Interní příkazy shellu: echo, eval

#### Interní příkazy shellu

#### **echo** *[***-neE***] [argumenty]*

Příkaz vypíše na standardní výstup argumenty oddělené mezerou. Návratový kód je vždy 0.

Po uvedení volby **-n** se potlačí výstup nového řádku za posledním argumentem.

Volba **-e** zapíná řídicí význam následujících sekvencí. Volba **-E** tento význam vypíná (u systémů, které je implicitně interpretují jako řídicí).

- *\***a** pípne (alert)
- *\***b** o znak vzad (backspace)
- *\***c** potlačí výstup nového řádku
- *\***f** nová stránka (form feed)
- *\***n** nový řádek (new line)
- *\***r** návrat na začátek řádku (cr)

*\***t** horizontální tabulátor *\***v** vertikální tabulátor *\\* obrácené lomítko *\nnn* osmičkový kód ASCII znaku

echo -e 'Dnešní datum: *\*c'; date

**eval** *[argumenty]*

Příkaz přečte, expanduje a spojí *argumenty* do jednoho příkazu. Takto vytvořený příkaz se předá shellu k expanzi a provedení.

Návratový kód provedeného příkazu se předá jako návratový kód příkazu **eval**. Při zadání prázdného nebo

žádného argumentu je návratový kód nulový. Následující příklad vypíše 'C':  $A=B$ ;  $B=C$ eval echo *\*\$\$A

### <span id="page-42-0"></span>3.24 Interní příkazy shellu: exec, exit, export, fg

#### Interní příkazy shellu

**exec** *[[***-***] příkaz [argumenty]*

Existuje-li *příkaz*, spustí se nahrazením shellu. Nevytváří se žádný nový proces. Uvedené *argumenty* se předají spuštěnému *příkazu*.

Je-li uvedeno minus (**-**), potom se jménu nového příkazu v parametru \$0 předřadí minus. Toto login automaticky

provádí u prvního spuštěného procesu.

Pokud *příkaz* není zadán, uplatní se pouze případná přesměrování a návratový kód se nastaví na 0.

#### **exit** *[návratový\_kód]*

Příkaz ukončí shell a předá *návratový kód*. Pokud operand zadán není, předá se návratový kód posledního ukončeného procesu.

#### **export** *[jméno … ]*

Příkaz uvedené proměnné označí jako exportovatelné do procesů, které budou aktuálním shellem spouštěny. Takto označené proměnné synovské procesy dědí, ostatní ne.

Pokud se v příkazu žádný argument neuvede, vypíší se ty proměnné, které již takto označeny jsou.

Shellovské funkce se nedědí ani po označení tímto příkazem.

**fg** *[úloha] …*

Přesune provádění určené úlohy na popředí.

Pokud není zadána úloha, potom se příkaz odkazuje na *běžnou* úlohu (viz příkaz **job**).

Příkaz vrací návratový kód takový, jaký předá ukončený proces (ten, co byl přesunut na popředí), nebo vrátí

chybový návratový kód pokud: job control je vypnutý, úloha neexistuje nebo byla spuštěna bez job control. Viz též **bg**, **kill**.

### <span id="page-43-0"></span>3.25 Interní příkazy shellu: getopts

#### Interní příkazy shellu

```
getopts povolené_volby jméno [argumenty]
```

```
#!/bin/sh
while getopts abo: VOLBA
 do
   case $VOLBA in
   a$|$b) FLAGS=$FLAGS$VOLBA;;
   o) OARG=$OPTARG;;
   \?) echo Pouziti ... 1>&2
              exit 1;;
   esac
done
echo $*
shift $(($OPTIND-1))
echo $*
```
Při každém volání **getopts** se předá jedna volba z příkazového řádku do proměnné *jméno* a index volby následující se uloží do proměnné OPTIND. Při každém spuštění shellu nebo skriptu se proměnná OPTIND nastavuje na hodnotu 1. Tento skript lze spustit např. jedním z následujících způsobů:

```
skript -a -b -o "xxx z yy"soubor
skript -ab -o "xxx z xx"-- soubor
```
Příkaz **getopts** implicitně zpracovává volby, které byly zadány na příkazovém řádku. Explicitně však volby mů-

žeme zadat i na řádku s **getopts** jako *argumenty*. V tomto případě se použijí *argumenty* místo obsahu příkazového řádku.

### <span id="page-43-1"></span>3.26 Interní příkazy shellu: hash, help, jobs, kill, let, local, pwd

#### **hash** *[***-r***] [jméno]*

Shell si vytváří pomocný seznam jmen příkazů s již zjištěnou absolutní cestou. Příkazem **hash** bez uvedení parametru vypíšeme aktuální verzi seznamu.

**help** *[vzorek]*

Příkaz zobrazí nápovědu buď k interním příkazům zadaným vzorkem, nebo vypíše seznam všech interních příkazů. Návratový kód je nula vyjma případu, kdy zadanému vzorku nevyhovoval žádný příkaz.

#### **jobs** *[***-lnp***] [úloha …]*

Příkaz vypíše všechny aktivní úlohy. Po uvedení volby **-l** se zahrnou i čísla procesů, které tvoří úlohy. Volba **-p** zapíná výpis pouze čísel prvních procesů jednotlivých úloh. Zadáním volby **-n** požadujete výpis pouze změn od předchozího spuštění příkazu.

**kill** *[***-***signál] pid|úloha …* **kill -l**

Příkaz předá procesu (zadaným číslem *pid*) nebo úloze (určené kódem *úloha*) signál.

**let** *argument …*

Příkaz vyčíslí každý ze zadaných artimetických výrazů. Je-li výsledek posledního aritmetického výrazu nenulový, potom je návratový kód příkazu **let** nulový. V opačném případě se vrací jednička.

#### **local** *[jméno[***=***hodnota]]*

Příkaz definuje lokální proměnnou a přiřadí jí počáteční hodnotu. Příkaz lze použít pouze uvnitř funkce.

#### **pwd**

Příkaz vypíše absolutní cestu k právě nastavenému běžnému adresáři.

#### <span id="page-44-0"></span>3.27 Interní příkazy shellu: read, readonly, return, set, shift

#### Interní příkazy shellu

**read** *[jméno …]*

Příkaz přečte ze standardního vstupu jeden řádek a první přečtené slovo přiřadí prvnímu *jménu* proměnné, druhé slovo druhé proměnné atd.

Pokud se neuvedou žádná *jména*, potom se celý přečtený řádek přiřadí do proměnné REPLY.

Návratový kód je nulový vyjma případu, kdy se načte konec souboru (^D).

#### **readonly** *[jméno[***=***hodnota] … ]*

Příkazem označené proměnné lze od okamžiku zadání tohoto příkazu pouze číst.

#### **return** *[n]*

Příkaz ukončuje provádění funkce a vrátí řízení volajícímu. Návratový kód je buď *n*, nebo návratový kód posledního dokončeného příkazu.

Příkaz lze použít ve skriptu spuštěném příkazem '**.**' (**source**) se stejným významem. Při použití příkazu jinde se nastaví chybový návratový kód.

#### set  $[{-volby}]+volby[-{-}]}$  [argumenty]

Bez parametrů příkaz vypisuje seznam proměnných a jejich aktuální obsah.

V aktuálním shellu mění nastavení *voleb*. Předponou '-' se volba nastavuje, předponou '+' se volba ruší. Volbou '--' se ukončuje zadávání voleb.

Zadané *argumenty* se interpretují jako nové hodnoty pozičních parametrů. Potřebujeme-li zrušit poziční parametry, zadáme:

set --

Poziční parametry zrušíme také příkazem 'shift \$#'.

#### **shift** *[n]*

Příkaz "posune"poziční parametry o jednu nebo *n* pozic.

#### <span id="page-45-0"></span>3.28 Interní příkazy shellu: trap, type, ulimit

#### Interní příkazy shellu

**trap** *[akce] [signál …]*

Příkazem se definuje, jaká *akce* se má provést v případě, že shell přijme (rozpozná) zadaný *signál*. Pokud se nezadá *akce*, nebo se na místě akce zadá '-', potom se chování pro zadané signály nastaví na implicitní

(tak, jak je nastaveno po spuštění shellu).

Pokud je argument *akce* prázdný (tj. dva apostrofy bezprostředně za sebou), potom se signál ignoruje.

Zadáte-li akci pro signál 0 (EXIT), potom se tato akce provede při ukončování shellu (např. příkazem **exit**).

**type** *jméno …*

Příkaz pro každé zadané *jméno* vypíše, jak se bude interpretovat (co se spustí).

**ulimit** *[***-***volba [limit]]*

Příkazem se nastavují limitní hodnoty užívání zdrojů systému. **Tvrdý** (hard) limit (volba H) se smí nastavit pouze jednou (příp. jej smí nastavit pouze superuživatel), uživatel smí měnit hodnotu **měkkého** (soft) limitu (volba S) a to nejvýše na tvrdou hodnotu.

- **-a** vypíší se všechny nastavené limity,
- **-c** nastaví se maximální velikost paměťového obrazu jádra, které se ukládá na disku (core, core dump),
- **-d** maximální velikost datového segmentu nebo haldy,
- **-f** maximální velikost vytvářeného souboru,
- **-n** maximální počet otevřených souborů,
- **-s** maximální velikost segmentu se zásobníkem,
- **-t** maximum času procesoru,
- **-v** maximální velikost virtuální paměti.

#### <span id="page-45-1"></span>3.29 Interní příkazy shellu: umask, unalias, unset, wait

#### Interní příkazy shellu

#### **umask** *[nnn]*

Příkazem se nastaví implicitní formát masky pro přidělování přístupových práv vytvářenému objektu (souboru, adresáři).

Operand se zadává zpravidla osmičkově a představuje ty bity přístupových práv, které se **nemají** nastavit.

Např. 'umask 022' znamená, že se pro skupinu a ostatní nenastaví právo w (právo zápisu).

### **unalias** *[***-a***] [jméno … ]*

Příkazem se odstraní zadané *jméno* (nebo jména) ze seznamu přezdívek (viz příkaz **alias**). Volbou **-a** se odstraní všechny přezdívky.

#### **unset** *jméno …*

Příkaz odstraní uvedené proměnné. Odstranit nelze proměnné PATH, PS1, PS2, MAILCHECK a IFS (příp. i další).

**wait** *[n]*

Příkaz čeká na ukončení specifikovaného procesu nebo úlohy.

Jakmile se proces ukončí, ukončí se i příkaz a od procesu převezme návratový kód a vrátí jej jako svůj návratový

kód. Pokud zadaný proces neexistuje, vrací se 127.

Parametr *n* je buď číslo procesu, nebo kód úlohy. Bez zadání parametru příkaz čeká na dokončení všech v době

zadání příkazu aktivních synovských procesů a vrátí nulový návratový kód.

#### <span id="page-46-0"></span>3.30 Spuštění shellu

#### Spuštění shellu

- **Login shell** je ten interpret příkazů, který má jméno ve tvaru '-*jméno*', tzn. příkaz 'echo \$0' vrátí např. '-ksh'.
- Předpokládá se, že jde o první shell uživatele shell, který se uživateli spustí při přihlášení.
- **Interaktivní shell** je ten, který má standardní vstup a standardní výstup připojen k terminálu nebo byl spuštěn s volbou **-i**.

#### Spuštění login shellu

Po spuštění login shellu se nejprve hledá soubor

#### **/etc/profile**

Pokud existuje, provede se. Dále se hledá soubor

**~/.profile**

Pokud existuje, rovněž se provede.

#### Spuštění ostatních shellů a pokračování login shellu

Po spuštění každého shellu (tedy i v login shellu po provedení ~/.profile) se provádí skript, který je uveden v proměnné ENV.

Tuto operaci lze zapsat následovně:

if [ "\$ENV"]; then . \$ENV; fi

Zpravidla se takový skript jmenuje ~/.kshrc, ~/.bashrc apod.

Do tohoto souboru zpravidla ukládáme definice vlastních shellovských funkcí (ty se jinak ne-

dědí), definice aliasů apod.

#### <span id="page-46-1"></span>3.31 Volby shellu

Volby shellu

- Při spuštění shellu na příkazovém řádku nebo
- interaktivně uvnitř aktuálního shellu příkazem **set**

#### **-a allexport**

Automaticky označuje všechny proměnné příznakem exportování (viz **export**).

**-b notify**

Zapíná okamžité ohlašování ukončení procesů spuštěných na pozadí (ne až před výpisem promptu).

#### **-C noclobber**

Při přesměrování výstupu (*>*) do existujícího souboru se tento nepřepíše.

#### **-e errexit**

Neinteraktivní shell se ukončí při zjištění prvního chybového návratového kódu, který není ve skriptu testován. Shell se neukončuje tehdy, pokud proces s chybným návratovým kódem řídí příkazy if, elif, while, until, nebo pokud je za procesem uveden operátor && nebo || (nebo pokud se návratový kód neguje uvedením !).

### **-f noglob**

Zakazuje se expanze jmen souborů a adresářů.

#### **-i interactive**

Násilně prohlásí shell za interaktivní.

#### **-m monitor**

Zapne job control (implicitní varianta v interaktivním shellu).

#### **-n noexec**

V neinteraktvní shellu příkazy pouze čte, ale neprovádí je. Volba je vhodná k testování syntaxe skriptů a ignoruje se v interaktivní shellu.

#### **-o** *jméno\_volby*

Za volbou **-o** se zadávají volby jménem, např. **-o allexport**. Kromě voleb uvedených výše a níže, lze zadat i některé další:

#### **ignoreeof**

Shell nelze ukončit stiskem ^D.

#### **-t**

Shell se ukončí po přečtení a provedení jednoho příkazu.

#### **-u nounset**

Shell vypíše na standardní chybový výstup hlášení při pokusu o expanzi nedefinované (unset) proměnné. Není-li shell interaktivní, tak se navíc ukončí s nenulovým návratovým kódem.

#### **-v verbose**

Shell opisuje vstup na standardní chybový výstup (užitečné pro ladění skriptů).

**-x xtrace**

Po expanzi každého příkazu jej před provedením vypíše na standardní chybový výstup s prefixem '+ ' (nebo s hodnotou uloženou v PS4).

#### Volby zadávané pouze při spuštění shellu

Pokud není zadána volba **-c** ani **-s**, potom se první argument chápe jako jméno skriptu, který se má v rámci spouštěného shellu provést. Ostatní argumenty se stávají pozičními parametry.

### **-c** *řetězec*

Shell přečte příkazy z řetězce, provede je a skončí.

- **-s** Shell se spustí jako interaktivní. Příkazy se čtou ze standardního vstupu a hlášení shellu se posílají na standardní chybový výstup. Následují-li na příkazovém řádku argumenty, použijí se jako poziční parametry. Interaktivní shell se spustí také v případě, že na příkazovém řádku není žádný argument.
- **-i** Shell se spustí jako interaktivní. Příkazy se čtou ze standardního vstupu a hlášení shellu se posílají na standardní chybový výstup.
- **-r** Spustí shell v omezeném (restricted) režimu.

Ostatní volby, které zde lze také použít, jsou popsány pod heslem *Volby shellu*.

### <span id="page-48-0"></span>3.32 Shell v omezeném režimu

#### Shell v omezeném režimu

Shell se do omezeného (restricted) režimu dostane

- buď spuštěním s volbou **-r**,
- nebo spuštění shellu jménem typu **rsh**, **rksh** apod. Tato jména bývají zpravidla odkazy na sh, ksh apod.

Omezený shell se liší v následujících bodech:

- 1. je vypnuto přesměrovávání výstupu,
- 2. nelze použít interní příkaz **cd**,
- 3. nelze měnit proměnnou PATH,
- 4. jména začínající **/** nejsou akceptována,
- 5. proměnná SHELL se nastaví např. na rsh a nelze ji změnit.

Výše uvedená omezení vstupují v platnost až po provedení souboru .profile

## <span id="page-48-1"></span>4 Editory a regulární výrazy

### <span id="page-48-2"></span>4.1 Editor vi; spuštění, ukončení, režimy

### Editor vi – Visual Interactive

#### **Spuštění:**

**vi** *soubor*

#### **Nejdůležitější informace - Editor se ukončuje následovně:**

:

Ukončí obrazovkový režim a přejde do řádkového režimu.

#### q

Ukončí editor tehdy, nebyly-li provedeny změny textu.

# q!

Ukončí editor bez uložení změn.

### x

Ukončí editor s uložením změn do souboru *soubor.*

### **Režimy editoru vi:**

Rozlišujeme tyto základní režimy činnosti editoru:

- obrazovkový režim
	- **–** režim zadávání příkazů (po spuštění)
	- **–** vkládací režim
- řádkový režim

Do vkládacího režimu se z režimu zadávání příkazů dostaneme příkazy a, i apod. Režim se ukončuje stiskem esc a vrátíme se do režimu zadávání příkazů.

Do řádkového režimu vstoupíte po stisku :.

### <span id="page-49-0"></span>4.2 Editor ed

### Editor ed

- Standardní textový editor UNIXu.
- Pracuje pouze v řádkovém režimu (nelze obrazovkový režim).
- Editovaný soubor se při otevírání kopíruje do vnitřního bufferu editoru.
- Editor **ed** po celou dobu editace pracuje pouze s pracovní kopií, změna originálního souboru se provede až po zadání příkazu **w**.
- Editor **ed** v omezeném režimu se spouští příkazem **red** (editace pouze souborů v běžném adresáři, nelze **!** apod.).
- Příkazy editoru **ed** lze použít jako příkazy řádkového režimu editoru **vi**.
- Editor **ed** podporuje pouze základní (omezené) regulární výrazy (rozšířené viz **egrep** a další).
- Použití regulárních výrazů:
	- **–** pro určení řádku (vyhledáním podle vzorku)
	- **–** náhrada řetězce (záměna vzorku za jiný)

ed diplomka.tex

```
1,$s/unix\([^a-z]\)/UNIX\1/g
```

```
w
```

```
q
```
Editor po načtení souboru do bufferu vypíše počet načtených znaků. Na chybu reaguje pouze výpisem otazníku.

### <span id="page-49-1"></span>4.3 Základní regulární výrazy

### Jednoznakové regulární výrazy (RE):

**1.1** Konkrétní znak vyhovuje sám sobě.

a *vyhovuje* a

- **1.2** Dvojice znaků obrácené lomítko a znak vyhovuje vždy znaku za obráceným lomítkem. Významné je v souvislosti s těmito zvláštními znaky:
	- . \* [ *\* jsou vždy zvláštními znaky
	- ^ je zvláštním znakem na úplném začátku RE nebo v kombinaci s [^]
	- \$ je zvláštním znakem na úplném konci RE
	- Zvláštním znakem je znak sloužící k oddělení RE; např. s/RE/náhrada/

**1.3** . vyhovuje každému znaku vyjma nového řádku.

**1.4** [0-9]

 $[^{0}0-9]$ 

Použití zvláštních znaků:

 $[]a-b]$  $[-a-b]$  $[a^{\frown}]$  $[$ [a]

Konstrukce RE z jednoznakových RE:

- **2.1** Jednoznakový RE (JRE) je RE.
- **2.2** JRE bezprostředně následovaný hvězdičkou vyhovuje řetězci tvořenému žádným nebo více výskyty JRE.

**Pozor:** Nepleťte si výraz [a-d]\* zapsaný na příkazovém řádku shellu určený k expanzi s RE.

```
Řetězec [a-d]* určený k shellovské expanzi odpovídá RE [a-d].*
```
Při více možnostech se vybere nejdelší možný levostranný výskyt (hladový přístup).

Nejdelší možný:

aaabbabaabbbbaaaabab  $s/[a-b]*/xx/$ xx

Levostranný:

ababa s/aba/xx/ xxba

#### **2.3**

JRE*\*{n*\*} *n* výskytů JRE JRE*\*{n,*\*} *≥ n* výskytů JRE JRE*\*{n,m*\*} *≥ n* a *≤ m* výskytů JRE Je-li více možností, vybere se nejvyšší možný počet výskytů.

 $2.5 \ ( \ )$ **2.6**  $\setminus n$ 

Příklady:

```
Michal Brandejs
s/^\([^␣]*\)␣\([^␣]*\)$/\2␣\1/
Brandejs Michal
echo Michal Brandejs| \
sed 's/^\([^ ]*\) \([^ ]*\)$/\2 \1/'
```
^*\*(.\**\*)*\*1\$ Vyhovuje všemu, co obsahuje 2 opakující se řetězce na řádku.

### Využití RE pro hledání slov:

**3.1** *\ <* znamená začátek slova (číslice, písmena, podtržení) **3.2** *\ >* znamená konec slova Příklad: *\ <*a*\ >* 'a' pouze jako slovo

### Řetězce na začátku a konci řádku:

**4.1** ^ na začátku RE znamená, že se hledá od začátku řádku **4.2** \$ na konci RE znamená, že se hledá na konci řádku **4.3** ^...\$ celý řádek

#### **Opakování RE:**

• Prázdný RE se nahradí posledním neprázdným.

### <span id="page-51-0"></span>4.4 Adresace řádků editoru ed

#### Adresace řádků editoru ed

běžný řádek

### **\$**

**.**

poslední řádek editované pracovní kopie

*n*

*n*-tý řádek (desítkově)

**'***x*

```
řádek označený značkou x (písmeno [a-z]; nastavuje se kx)
```
**/RE/**

řádek vyhovující RE směrem vpřed

#### **?RE?**

řádek vyhovující RE směrem vzad

*cokoli*+*n* od cokoli vpřed o *n* řádků

*cokoli*-*n*

od cokoli vzad o *n* řádků

+*n*

od běžného řádku o *n* řádků vpřed

#### -*n*

od běžného řádku o *n* řádků vzad

*cokoli*+

přičítá se 1

*cokoli*-

odčítá se 1

```
,
      totéž co 1,$
;
      totéž co .,$
```
### <span id="page-51-1"></span>4.5 Příkazy editoru ed

### Příkazy editoru ed

Na jednom příkazovém řádku smí vyskytnout nejvýše jeden příkaz.

Za některými příkazy (vyjma e, f, r a w) může být přípona l, n nebo p, která říká, jakým způsobem se má běžný řádek vypsat.

(.)a *text*

#### .

Příkaz **append** vloží žádný nebo více řádků textu za adresovaný řádek pracovní kopie souboru.

### $(.)c$

*text* .

> Příkaz **change** zruší v pracovní kopii souboru adresované řádky a na místo těchto řádku vloží žádný nebo více zadaných řádků.

### $(.,.)d$

Příkaz **delete** zruší v pracovní kopii souboru adresované řádky.

#### e *soubor*

Příkazem **edit** zrušíme celý obsah pracovní kopie souboru a načteme do ní jmenovaný *soubor*.

#### E *soubor*

Příkaz **Edit** se chová podobně jako e s tím rozdílem, že nekontroluje, zda od posledního příkazu w byly v pracovní kopii souboru učiněny změny.

Zapamatuje se použité jméno souboru pro pozdější použití příkazy e, r a w.

Pokud jméno souboru se nahradí znakem vykřičník (!), potom se zbytek řádku předá shellu k provedení. Výstup z tohoto příkazu se načte.

### f *soubor*

Příkaz **filename** změní zapamatované jméno na zadané jméno.

### (1,\$)g/RE/*seznam příkazů*

Příkaz **global** označí všechny řádky, které vyhovují zadanému RE a potom pro každý označený řádek provede *seznam příkazů* tak, že zpracovávaný označený řádek je nastaven jako běžný.

### $(1,\$)G/RE/$

Interaktivní příkaz **Global** nejprve označí všechny řádky, které vyhovují zadanému RE. Potom pro každý označený řádek provede tyto operace: vypíše jej, nastaví jej jako běžný a čeká na zadání **jednoho** příkazu (jiného než a, c, i, g, G, v a V).

h

Příkaz **help** vypíše stručné vysvětlení posledního stavu avizovaného výpisem znaku ?.

 $\,$  H

Příkazem **Help** se editor přepíná do (nebo z) režimu podrobnějšího výpisu chybových hlášení.

### $(.)$ i *text*

.

Příkazem **insert** vkládáme řádky před běžný řádek. Jinak je příkaz totožný s příkazem a. Adresa 0 není povolena.

 $(.,. +1)j$ 

Příkaz **join** spojí posobě jdoucí řádky do jednoho zrušením znaků nového řádku.

(.)k*x*

Příkaz **mark** označí adresovaný řádek malým písmenem *x* (musí být [a-z]). Na tento řádek se později budeme odvolávat adresou '*x*.

 $(.,.)$ 

Příkaz **list** vypíše adresované řádky následovně: znaky ve výpisu nejednoznačné (tabulátor, backspace) nahradí symbolickým zápisem, netisknutelné znaky se nahradí osmičkovým kódem, dlouhé řádky se rozloží, konec řádku se označí \$. Příkaz l smí na řádku následovat za všemi příkazy vyjma e, f, r a w.

### (.,.)m*a*

Příkaz **move** přesune adresované řádky za řádek s adresou *a*.

## $(.,.)$ n

Příkaz **number** vypíše adresované řádky tak, že na začátku bude vždy číslo řádku a za ním tabulátor.

### $(.,.)p$

Příkaz **print** vypíše adresované řádky.

Editor před každým příkazem vypíše **prompt** ve tvaru hvězdičky.

#### q

Příkazem **quit** se ukončí editor bez ukládání obsahu pracovní kopie do souboru.

### Q

Příkazem **Quit** se editor ukončí bez toho, aniž by se kontrolovalo, zda došlo ke změně v pracovní kopii od posledního příkazu w.

#### (\$)r *soubor*

Příkaz **read** načte obsah souboru *soubor* do editované pracovní kopie.

### (.,.)t*a*

Funkce příkazu je podobná příkazu m. Rozdíl je v tom, že se provádí kopie, nikoli přesun.

#### u

Příkaz **undo** odstraní změny v pracovní kopii, které provedl poslední příkaz a, c, d, g, i, j, m, r, s, t, v, G nebo V.

#### (1,\$)v/RE/*seznam příkazů*

Funkce příkazu je podobná příkazu g. Rozdíl je v tom, že se označí řádky, které **nevyhovují** zadanému RE.

#### $(1,\$)V/RE/$

Příkaz je podobný interaktivnímu příkazu G. Liší se v tom, že se označí řádky, které nevyhovují zadanému RE.

#### (1,\$)w *soubor*

Příkaz **write** zapíše obsah editované pracovní kopie do *souboru*.

#### (1,\$)W *soubor*

Příkaz **Write** je podobný příkazu w. Rozdíl je v tom, že se neukládá do souboru od začátku, ale přidává se nakonec.

Příkaz vypíše číslo adresovaného řádku. Běžný řádek se provedením tohoto příkazu nemění.

#### !*příkaz shellu*

Řetězec za vykřičníkem se předá k provedení shellu. Předtím se však případný znak procento (%) nahradí zapamatovaným jménem souboru.

(.+1)*nový řádek*

I pouhá adresa na řádku je příkazem. Běžný řádek se nastaví na tuto adresu a řádek se vypíše. Pouhý stisk klávesy ENTER je totéž, co zadání příkazu '.+1p' (užitečné pro procházení souborem).

(.,.)s/RE/*náhrada*/ (.,.)s/RE/*náhrada*/g (.,.)s/RE/*náhrada*/*n* kde *n* je číslo 1 až 512

Příkaz **substitute** nahrazuje nalezený vzorek zapsaný RE jeho *náhradou*. Prohledává se každý řádek v zadaném rozsahu adres.

V globální variantě (na konci je uvedeno g) se nahradí všechny vyhovující vzorky na řádku; pokud globální indikátor není uveden, potom se nahradí pouze první vyhovující vzorek na každém řádku.

Uvedeme-li číslo *n*, potom se nahradí pouze *n*-tý výskyt vyhovujícího vzorku na řádku. Pokud se ani na jednom z adresovaných řádků nenajde alespoň jeden vyhovující vzorek, hlásí se chyba.

Na místě oddělovače lomítko (/) se smí uvést libovolný znak vyjma mezery a znaku nového řádku (znak bezprostředně za s určuje, jaký oddělovač bude použit). Běžným řádkem se stane řádek s posledním nalezeným výskytem vzorku.

Znak ampersand (&) nalezený v řetězci *náhrada* se nahradí řetězcem, který vyhovoval RE (na daném řádku, či vyhovujícím vzorku na řádku). Řídicí význam znaku '&' lze v řetězci *náhrada* potlačit uvedením '&'.

V obecnějším významu můžeme v řetězci *náhrada* použít symboly '*\n*', kde *n* je číslice. Symbol

se nahradí vzorkem, který vyhovoval obsahu *n*-té závorky *...* uvnitř RE. Závorky se počítají zleva od jedničky a počítá se vždy pořadí otevírací závorky.

Je-li jediným znakem řetězce *náhrada* znak procento (%), potom se pro definici aktuální náhrady použije řetězec *náhrada* z bezprostředně předcházejícího nahrazovacího příkazu. Řídicí význam znaku '%' se v řetězci *náhrada* potlačuje tehdy, pokud řetězec obsahuje více než jeden znak, nebo pokud je uvedeno '%'. Zpracovávaný řádek lze v řetězci *náhrada* rozdělit na dva (nebo

více) zápisem znaku nového řádku, kterému bezprostředně předcházel znak obrácené lomítko (*\*). Tuto substituci však nelze použít jako součást příkazů g nebo v.

### <span id="page-56-0"></span>4.6 Neinteraktivní textový editor sed

#### Neinteraktivní textový editor sed

**sed** [**-n**] [**-e**] *příkaz* [**-f** *skript*] [*soubor*]

**-n**

Řádky se implicitně nekopírují na výstup.

**-e příkaz**

Příkaz k provedení.

### **-f skript**

Soubor se skriptem.

#### **soubor**

Editovaný soubor.

- Výstup jde vždy na standardní výstup.
- **sed** kopíruje řádek vstupu do **vzorkovacího prostoru**.
- S obsahem vzorkovacího prostoru se provedou všechny příkazy, jejichž adresa vyhovuje.
- Poté se obsah vzorkovacího prostoru zkopíruje na stand. výstup.

#### **Náhrady:**

[*adr1*[**,***adr2*]]**s/**RE**/**náhrada**/**příznaky

**g** Všechny vyhovující řetězce na řádku (impl. první).

- **p** Pokud se provedla alespoň jedna náhrada, opíše řádek na výstup.
- **w soubor**

Totéž do souboru.

```
A=a:b:c:d
A=`echo $A|sed 's/:b//'`
echo $A
... |sed '1,/něco/d'| ...
```
### Příklad

```
for SOUB in *.txt; do
    JMENO=`echo $SOUB| \
    sed 's/\.txt$/.TXT/'`
   mv -f $SOUB $JMENO
done
```
#### Příklad

JMENO="Ferda Mravenec" JMENO=`echo \$JMENO*| \* sed 's/ $\langle$ (.\*\)<sub> $\cup$ </sub>\(.\*\)/\2,\1/'`

### <span id="page-56-1"></span>4.7 Rozšířené regulární výrazy

Rozšířené regulární výrazy (egrep, awk)

• Jednoznakový RE následovaný '**+**' vyhovuje řetězci tvořenému alespoň jedním výskytem JRE (vs. '**\***').

- Jednoznakový RE následovaný '**?**' vyhovuje řetězci tvořenému žádným nebo jedním výskytem JRE.
- Jednoznakovými RE jsou:

### **[:alnum:]**

písmena, číslice; **[:alpha:]** písmena; **[:cntrl:]** řídicí znaky (*<* 32*,* 127); **[:digit:]** číslice; **[:graph:]** všechny viditelné znaky (33 až 126); **[:lower:]** malá písmena;

**[:print:]**

všechny tištitelné znaky (32 až 126);

**[:punct:]**

viditelné znaky vyjma písmen a číslic;

### **[:space:]** mezera, tabulátory, CR, LF; **[:upper:]**

velká písmena;

### **[:xdigit:]**

číslice a písmena [a-fA-F].

Symboly používáme uvnitř třídy, např. [[:alnum:]] je totéž co [0-9A-Za-z]

- *\***w** je synonymem pro [[:alnum:]] *\***W** je synonymem pro [^[:alnum:]]
- *\***b** je prázdný řetězec na hranici slova *\***B** je prázdný řetězec "zde není hranice slova"
- JRE následovaný {*m*},{*m*,}, {,*n*} nebo {*m*,*n*} je RE, který vyhovuje konkrétnímu počtu výskytů jednoznakového RE.
- RE1*|*RE2 Výsledný RE vyhovuje buď RE1 nebo RE2.
- Nejvyšší priorita: ?\*+{ Střední priorita: konkatenace RE (dva nebo více RE vedle sebe) Nejnižší priorita: alternativa *|* Prioritu lze měnit závorkami.

```
ggrep -E 'W{3}' ...
ggrep -E '(A|W){3}' ...
```
<span id="page-57-0"></span>4.8 grep, egrep, fgrep

grep, egrep, fgrep – Global Regular Expression Print

**grep**

Řádky vyhovující zadanému základnímu RE se vypíší.

**grep -E (egrep)**

Možnost použití rozšířených RE.

**grep -F (fgrep)**

Vzorek není RE.

**grep** [**-e**] *vzorek soubor* ...

**grep -f** *soubor soubor* ...

**-i** Ignorují se rozdíly mezi malými a velkými písmeny.

**-q** Potlačí se normální výstup (můžeme testovat návratový kód).

**-s** Potlačí se chybové výstupy.

**-v** Invertuje se význam vzorku.

**-l** Místo vyhovujících řádků se vypisují jména souborů, ve kterých vyhovuje alespoň jeden řádek.

Je-li zadáno více souborů, potom se před každým řádkem vypíše jméno souboru. Chci-li totéž s jedním souborem:

grep vzorek soubor /dev/null

**GNU grep** v Systému V se často nazývá **ggrep**.

**-2** Vypíše 2 řádky před a 2 řádky po vyhovujícím řádku.

#### <span id="page-58-0"></span>4.9 sort

#### sort

Příkaz **sort** řadí, zatřizuje (merge) a kontroluje seřazení souborů.

**-b**

Ignoruje se úvodní bílé místo.

**-d**

Ignorují se všechny znaky vyjma písmen, číslic a bílých míst.

**-f**

Malá písmena se řadí jako velká.

#### **-n**

Řadí se numericky, před číslem se ignoruje libovolně dlouhé bílé místo.

**-r**

Obrátí se smysl řazení.

### **-t oddělovač**

Uvedený znak se použije pro hledání n-tého pole.

#### **+pos1 [-pos2]**

Určení řadicích polí (může být i více).

Pole a znaky se číslují od nuly.

#### **-k pos1,pos2**

Totéž, ale čísluje se od jedničky.

Další významy příkazu **sort**:

#### **-c**

Provede se kontrola na seřazenost.

**-m**

Zatřizuje soubory do jednoho. Zatřizování je rychlejší než řazení. Předpokládá se, že soubory na vstupu jsou již seřazeny.

#### <span id="page-59-0"></span>4.10 cut, uniq

#### cut

Ze souboru vybere určitá pole nebo sloupce.

#### **-b seznam**

Určuje se pořadí bajtů na řádku.

#### **-c seznam**

Určuje se pořadí znaků na řádku (od **-b** se může lišit lokalizacemi).

#### **-f seznam**

Určuje se pořadí polí na řádku.

*seznam* např. 1,3,6-8 Čísluje se od jedničky.

#### **-d oddělovač**

Oddělovač polí pro **-f**.

Př: ps -efl*|*cut -c 7-14,40-53

#### uniq

Příkaz kopíruje řádky na stand. výstup s tím, že sousední shodné řádky předá pouze jednou. Vstup se musí nejprve seřadit příkazem **sort**. Př: ps -ef*|*cut -c1-8|sed 's/ //g'*|*sort*|*uniq

#### <span id="page-59-1"></span>4.11 join, wc

#### join

Slučuje soubory dle **slučovacích polí**.

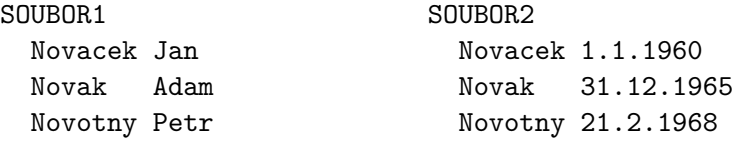

join SOUBOR1 SOUBOR2

Novacek Jan 1.1.1960 Novak Adam 31.12.1965 Novotny Petr 21.2.1968

### **-t oddělovač**

Implicitně tabulátor.

### **-1 číslo**

**-2 číslo**

Pořadí slučovacího pole v příslušném souboru (čísluje se od 1). Pouze GNU.

#### **-o seznam**

Popis výstupního řádku. Každý element se zadává ve tvaru *n***.***m* (*n* je pořadí souboru, *m* je pořadí pole). Seznam musí být zadán jako jedno slovo, položky se oddělují čárkou.

wc

Vypíše počet bajtů, slov a řádků v souboru nebo souborech.

**-c** počet bajtů **-w** počet slov **-l** počet řádků

Př: ls*|*wc -l

### <span id="page-60-0"></span>4.12 cat, nl, od, head, tail, tr a pr

### cat

*Catenate = sřetězit* Sřetězí soubory na stand. výstup.

**cat** stnd. vstup *→* stnd. výstup **cat** *soubor* ... soubory *→* stnd. výstup **cat** *–* stnd.vstup *→* stnd. výstup Př:  $cat >$  soubor Text ... ..... čtení souboru ^D z klávesnice Př: cat soubor Výpis souboru na obrazovku.

```
nl – Number Lines
```
Očísluje řádky.

### **nl nl** soubor ... **nl** –

od – Octal Dump

Vypíše soubory osmičkově, či jinak.

#### head

Vypíše (*implicitně* ) 10 prvních řádků. Př: head -5 soubor Vypíše prvních 5 řádků.

#### tail

Vypíše 10 posledních řádků. Př: tail -2 soubor Vypíše poslední 2 řádky. tail -f logfile Trvale vypisuje.

pr

Připraví text do podoby pro tisk na tiskárně:

- čísluje stránky
- přidává hlavičky, patičky
- formátuje do sloupců

#### Př:

*pr -4* upraví do 4 sloupců vertikálně

*pr -a -4* upraví do 4 sloupců horizontálně

*pr -4 -b* vertikálně s vyrovnaným počtem řádků na poslední straně

#### tr

```
Transformuje znaky (implicitně ).
Maže znaky.
Ruší opakující se znaky.
```
#### tr

#### **Transformace znaků:**

**tr**  $sada_1$ ,  $sada_2$  znaky nalezené v sadě<sub>1</sub> se převedou na odpovídající znaky ze sady<sub>2</sub>. Ostatní znaky se ponechají beze změny.

Př: tr  $a - z$  A-Z tr ' *\* 012' @ **Rušení znaků:**

**tr -d** ' *\*000' zruší všechny bajty obsahující binární nulu.

### <span id="page-61-0"></span>5 Další utility

### <span id="page-61-1"></span>5.1 find

#### find - Procházení adresářovým stromem

find [cesta...] [výraz]

*↑* Cesta odkud se adresářový strom prochází.

- Pro každou adresářovou položku provádí výraz
- Výraz se vyhodnocuje zleva doprava a dle priorit *↗* Pravda
- Každý operand výrazu nabývá hodnot *↘* Nepravda
- Výraz se vyhodnocuje jen do okamžiku, kdy je výsledek jasný. Např: **a** AND  $\mathbf{b}$  –  $\mathbf{b}$  se nevyhodnocuje, pokud je a=0
- Cesta je implicitně běžný adresář.
- Výraz je implicitně akce **-print**
- Výraz lze složit z těchto operandů:

**Voleb** ... Vracejí vždy hodnotu "Pravda"

**Testů** ... "Pravda"nebo "Nepravda"

**Akcí** ... "Pravda"nebo "Nepravda"

• Neuvedeme-li operátor, použije se implicitní **-and**

#### Příklad

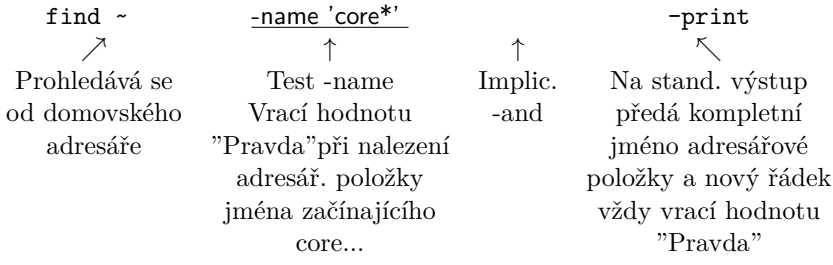

#### **Pozor:** \* **je třeba ochránit před expanzí shellu !**

#### Volby find:

**-depth** Nejprve se zpracuje obsah adresáře před adresářem samým. **-follow** Budou se procházet symbolické odkazy.

#### Testy find:

Numerické hodnoty se vždy zadávají následovně:

• +n *>* n • -n *<* n  $\bullet$  n n

**-atime n** Soubor byl naposledy zpřístupněn před *n* dny. **-empty** Soubor nebo adresář je prázdný. **-mtime n** Soubor byl naposledy modifikován před *n* dny.

**-user** uživatel **-name** jméno **-type b** blokový speciální soubor

- **c** znakový speciální soubor
- **d** adresář

**p** roura

**f** soubor

**l** symbol. odkaz

#### akce find:

**-exec** příkaz [argumenty] ;

Provede se zadaný příkaz, je-li návratový kód = 0, vrací se hodnota "Pravda". {} se nahradí aktuální položkou adresáře.

```
find . -type f -exec grep -i smaž {} \; -exec rm {} \;
find . -type f -exec grep -i smaž {} \; -exec rm {} \; \
> /dev/null
-ok příkaz [argumenty] ;
     Totéž, příkaz se nechá před provedením potvrdit.
```
#### **-print**

Na standardní výstup se předá kompletní jméno souboru od zadané cesty. Vždy pravda.

#### Operátory:

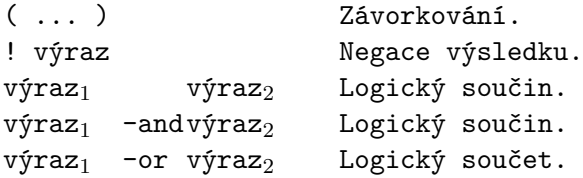

### <span id="page-63-0"></span>5.2 cmp, diff, patch

cmp

**cmp** *soubor*<sup>1</sup> *soubor*<sup>2</sup>

Porovnává dva soubory a vypíše offset a obsah prvního rozdílného bajtu.

#### diff

Hledá rozdílné a shodné části dvou souborů, či adresářů. Rozdíly vypisuje v různých tvarech, implicitně:

- **LaR** Za řádek "L"prvního souboru je přidán rozsah řádků "R"ve druhém souboru. 8a 12,15
	- *>* ..... *>* ..... *>* ..... *>* .....
- **FcT** řádky "F"prvního souboru jsou nahrazeny řádky "T"druhého souboru. 213c214

*<* ... První soubor ...  $-- - - -$ *>* ... Druhý soubor ...

- **RdL** řádky "R"z prvního souboru chybí ve druhém souboru za řádkem "L". 5,7d3
	- *<* ... *<* ...

### patch

Podle výstupu z *diff* a orig. souboru vytvoří soubor nový z porovnávaných souborů.

### <span id="page-64-0"></span>5.3 tee, strings, file, du

#### tee

Čte stand. vstup a zapisuje na stand. výstup a do souboru.

```
tee[-a] soubor ....
   ↑
```
*append*

#### strings

V souborech hledá sekvence tisknutelných znaků a jenom ty vypisuje.

#### strings [-n číslo] soubor ....

*↑ udává minimální délku vypisované posloupnosti (impl.4).*

#### file

Pokusí se odhadnout typ obsahu zadaného souboru(ů).

### **file soubor ...**

*Příkaz v souboru hledá řetězce podle definice v souboru* /etc/magic

#### du

Vypisuje informace o obsazení diskové kapacity.

du [-volby]cesta ...

Kapacitu souboru/ adresáře vypisuje v blocích (512 B) nebo KB (viz. man du ).

**-a** Všechny soubory, ne jenom adresáře.

**-k** V KB.

**-s** Pro každý zadaný argument vypíše celkovou kapacitu.

### 5.4 tar

```
tar – Tape ARchiver
```
- Vytváření / Rozbalování / Prohlížení archivačních souborů.
- Určeno pro archivaci adresářových stromů.

tar [ -volby ] jméno .... *↑*minus není povinné

#### **Volby:**

- **c** vytvoření archivu
- **x** rozbalení archivu
- **t** výpis adresáře z archivu
	- Př: tar c \*

Všechny soubory běžného adresáře vč. podadresářů uloží do archiv. souboru a zapíše na /dev/rmt0 .

• Př: tar x

Všechny soubory a podadresáře z arch. souboru čteného z /dev/rmt0 rozbalí na místo podle jména v archivu:

- **–** absolutní /../..
- **–** relativní ./../..
- Př: tar x soubor

Z arch. souboru rozbalí pouze uvedený *soubor* (nebo adresář vč. podadresářů).

#### Volby tar(u):

```
f
```
Následující argument se použije jako jméno archivačního souboru místo /dev/rmt0 Je-li jméno souboru '-', čte/zapisuje se archiv z/do standard. vstupu/výstupu. Př: tar cf adresář.tar adresář tar tf adresář.tar *|* more adresář/ adresář/ *soubor*<sup>1</sup> ... tar xf adresář.tar adresář/*soubor*<sup>1</sup> Př: Využití tar na kopírování celé adresářové struktury. cd odkud; tar cf - . *|*(cd kam; tar xf - )

**v**

Normálně tar nic nevypisuje. Např.: cv vypisuje kompletní jména souborů vkládaná do archivu. Např.: tv vypisuje o souboru více informací. Informace vypisuje na stand. výstup, nebo na stnd. chybový výstup při cf - .

#### **Jiný archivační program: cpio**

### <span id="page-65-0"></span>5.5 compress, uncompress, zcat, gzip, gunzip, zip, unzip a zipsplit

### compress

Komprimuje uvedené soubory.

**compress soubor ...** soubor *−→* soubor.Z

#### uncompress

**uncompress soubor.Z ...** soubor.Z *−→* soubor

#### zcat

**zcat soubor.Z ...**

Vypisuje rozbalený obsah komprimovaných souborů.

**gzip** soubor *−→* soubor.gz **gunzip** soubor.gz *−→* soubor **zcat** soubor.gz

> *gzip, gunzip, zcat dosahují lepší kompresní poměr.* Nejsou součástí běžných UNIXů.

#### zip

**zip soubor.zip soubor**

### **unzip zipsplit**

### **zipsplit [-n velikost] soubor.zip**

Rozdělí *zip* archiv na více archivů velikosti maximálně *velikost*.

#### 5.6 dd

dd - Konvertuje a kopíruje soubor Kopíruje stnd. vstup na stnd. výstup.

dd [operandy ... ] **bs =** *n* Nastaví se velikost vstupního a výstupního bloku.

**ibs =** *n* Vstupní blok.

**obs =** *n* Výstupní blok.

**if =** *soubor* Vstupní soubor místo stnd. vstupu.

**of =** *soubor* Výstupní soubor místo stnd výstupu.

Př: Úprava velikosti bloku při zápisu na pásku (podle dokumentace zařízení): tar cvf - \**|*dd bs=60k of=/dev/rst12

Další operandy viz *man dd* .

### <span id="page-66-0"></span>5.7 who, last, finger, write a mesg

who **who who am i w**

Kdo je přihlášen a co dělá.

### last

### **last [uživatel]**

Kdo, kdy, odkud a jak dlouho byl přihlášen.

### finger

### **finger** @počítač

Kdo je přihlášen na vzdál. počítači.

### **finger** uživatel@počítač

Informace o uživateli.

### write

**write** uživatel [terminál]

Zpráva lokálnímu uživateli, případně i na konkrétní terminál, je-li přihlášen vícekrát.

### mesg

### **mesg** -n

Zakáže se příjem zpráv zasílaných příkazem *write* .

#### **mesg** -y

Povolí.